# INSTE ÔN'

**INSTEON Developer Notes LED Bulb (2672-xxx)** 

Version 3.0 © 2005-2013 INSTEON

# **Table of Contents**

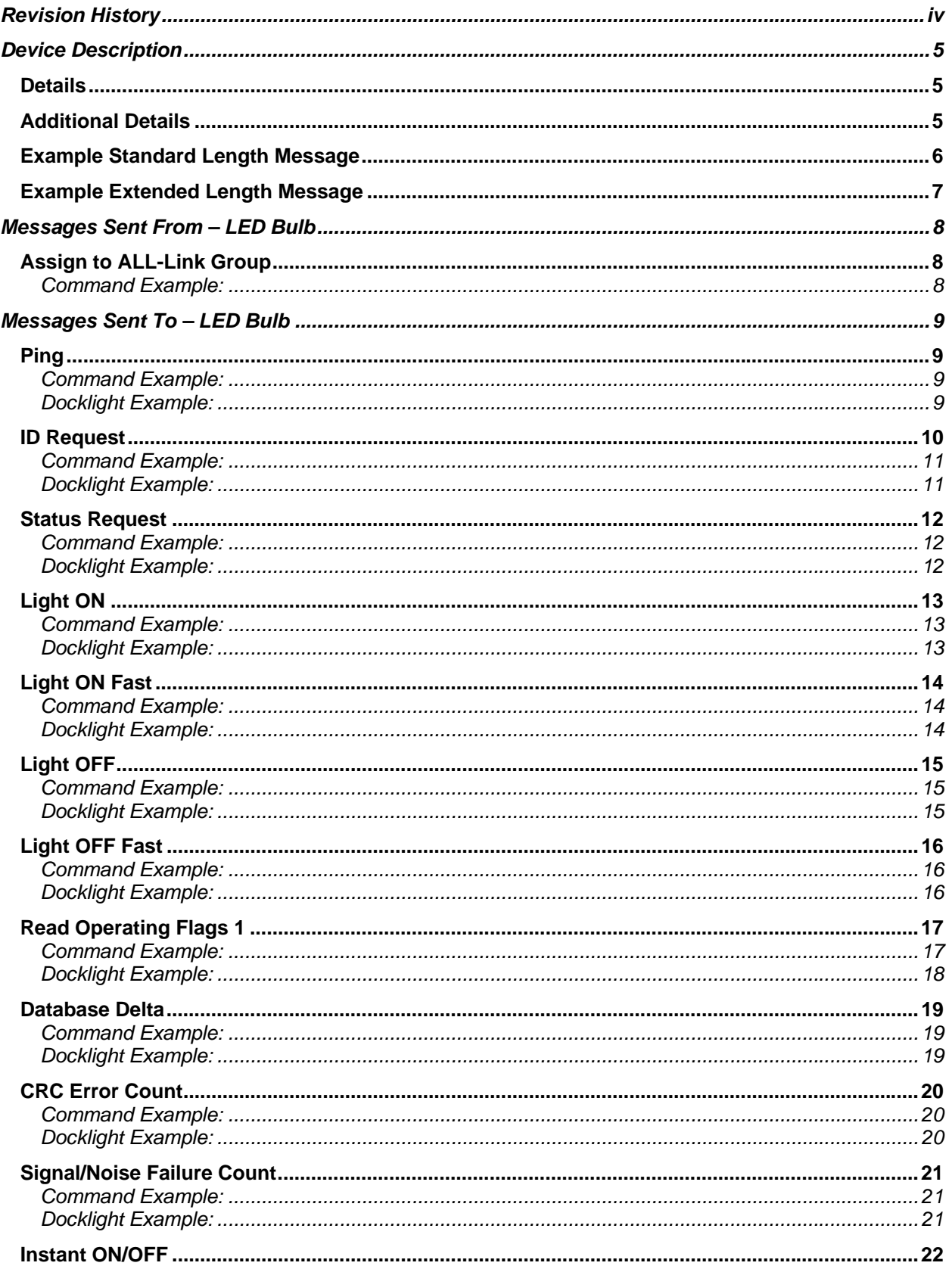

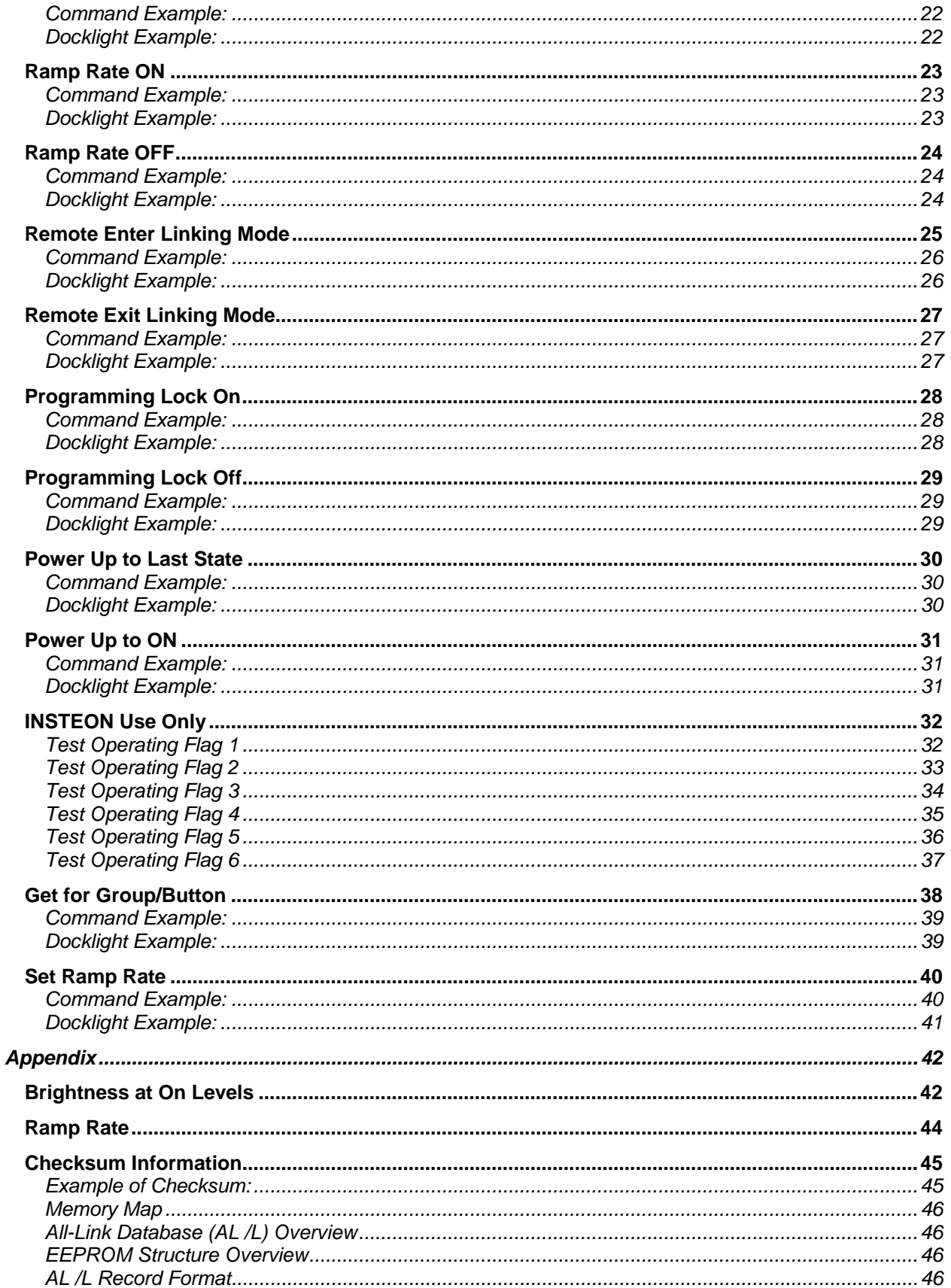

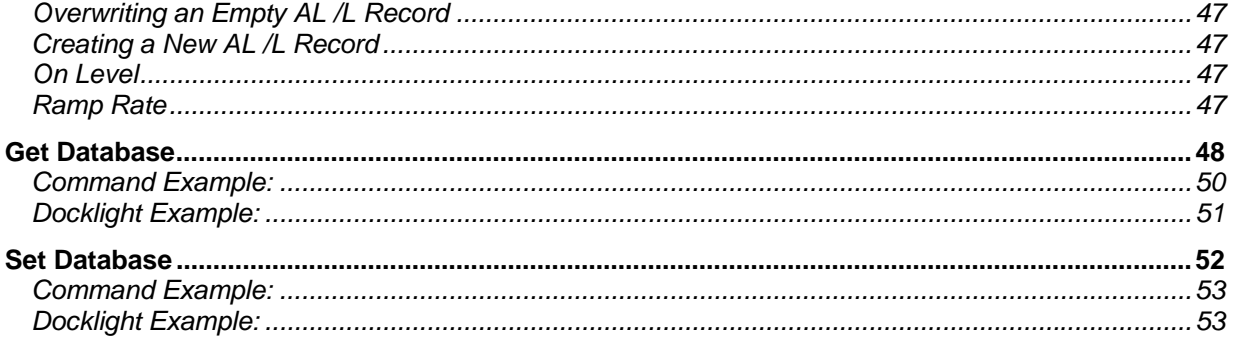

# **Revision History**

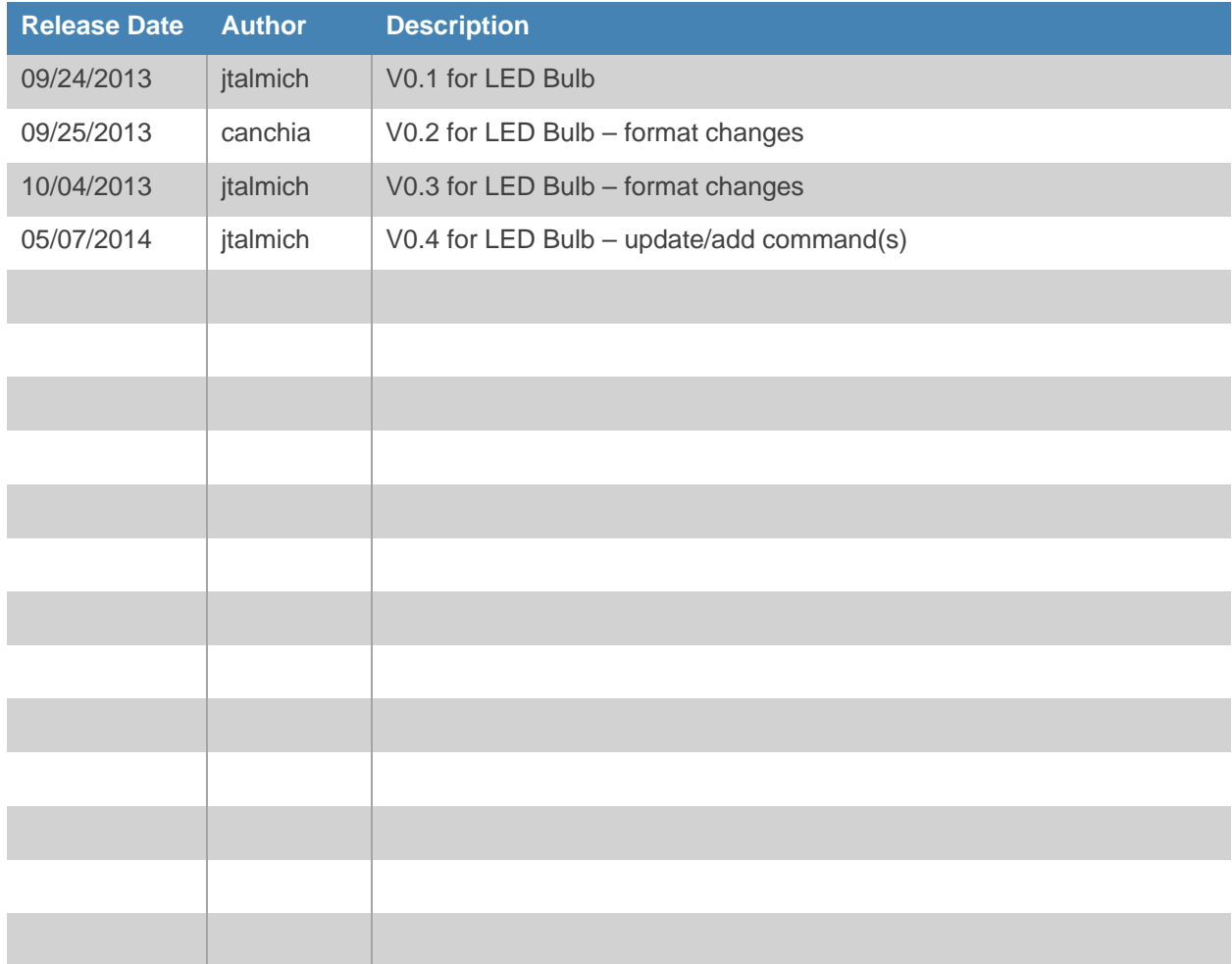

# **Device Description**

## **Details**

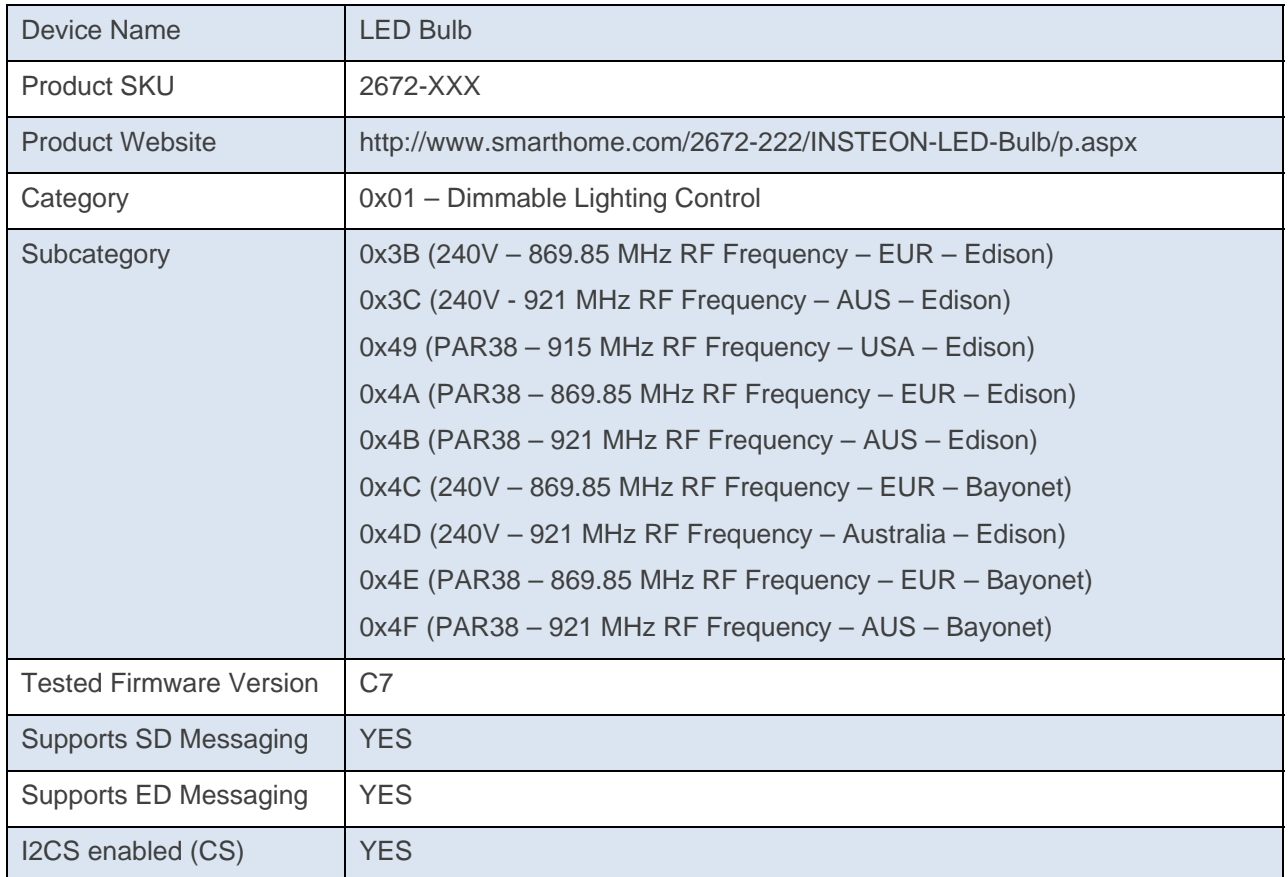

# **Additional Details**

The INSTEON LED Bulb does not contain a SET Button, status LED, or Beeper. On power-up, the INSTEON LED Bulb will go into Responder-only Linking Mode for 5 seconds. To link to the INSTEON LED Bulb, place the controller, such as the PLM, into Linking Mode first, and then power-up the INSTEON LED Bulb. The Ramp Rate and relative On Level of the INSTEON LED Bulb are different from other INSTEON dimming devices. See the Appendix for differences.

All direct commands will be ignored if the sender's ID is not in the I2CS device's database with the exceptions below. The Door Sensor will reply with a NAK and 0xFF in cmd2 to indicate that the ID is not in the database.

# **Example Standard Length Message**

A Standard Length Message (SD) is comprised of exactly nine (9) bytes.

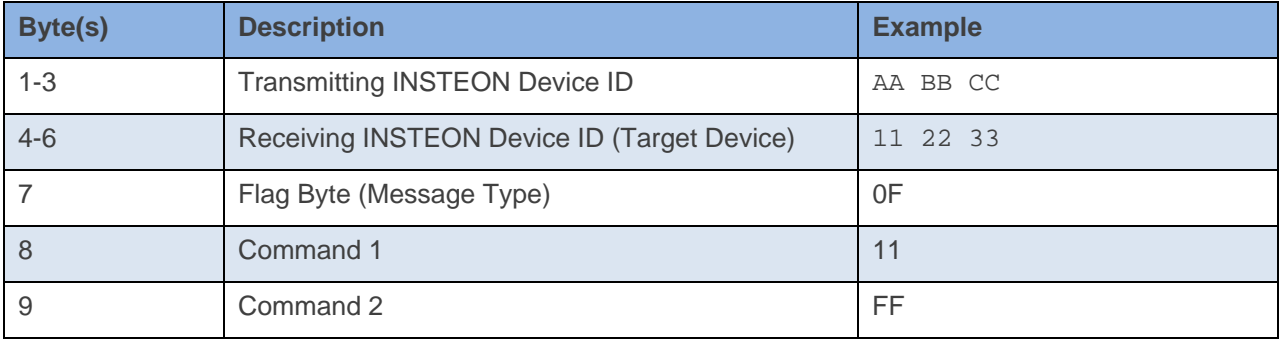

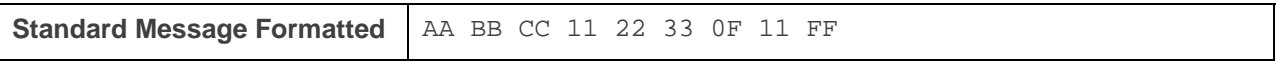

The above example will send an ON(11) at Full(FF) command to device 11 22 33.\*

\*For a detailed explanation of INSTEON Messaging, please see the **INSTEON Manual** 

INSTEON®

# **Example Extended Length Message**

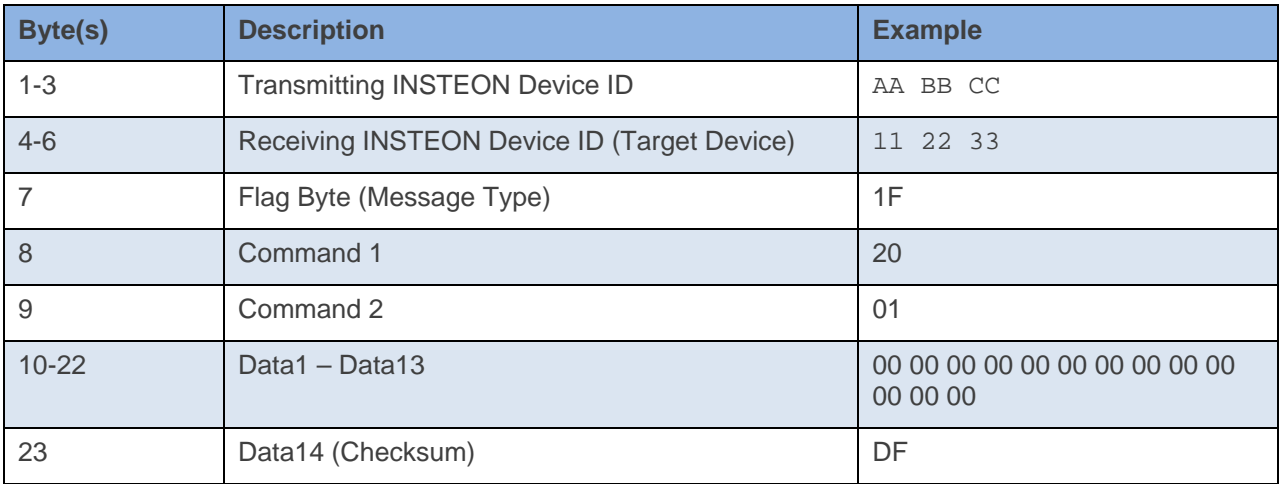

An Extended Length Message (ED) is comprised of exactly nine (23) bytes.

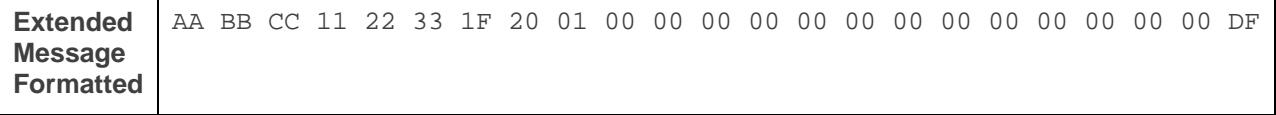

The above example will send an Set Operating Flags (20) of Programming Lock Off(01) command to device 11 22 33.\*

\*For a detailed explanation of INSTEON Messaging, please see the **INSTEON Manual** 

INSTEON

# **Messages Sent From – LED Bulb**

When an INSTEON device is active to trigger a group message the messages are sent in the following order \*depending on flag options for some devices

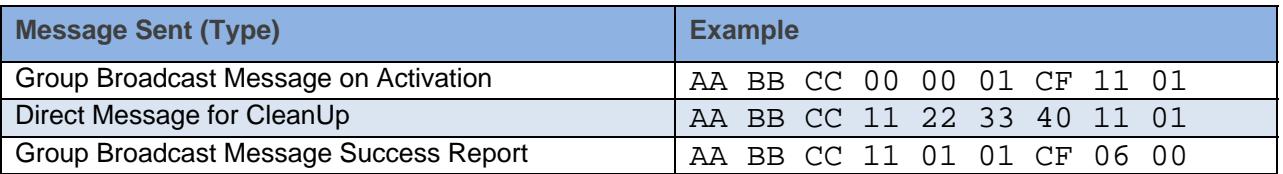

All INSTEON Devices will send a group message for a particular activation. For Multi Group devices, the Group number will change depending on the group that was activated. The CleanUp messages and Success Reports will be the same with exception to the Group Number.

## **Assign to ALL-Link Group**

This command is sent on power up. Only Responder Linking is supported

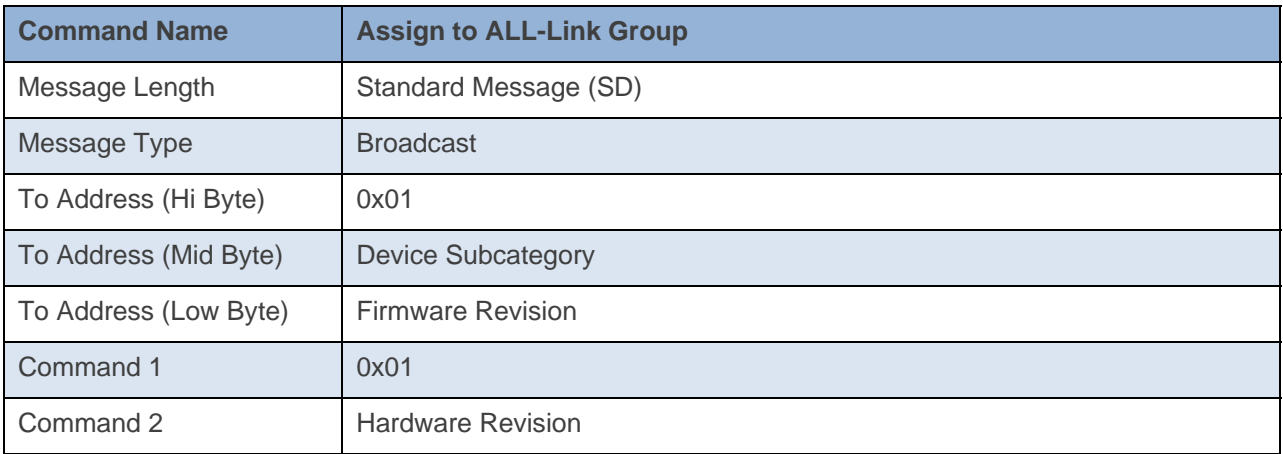

#### **Command Example:**

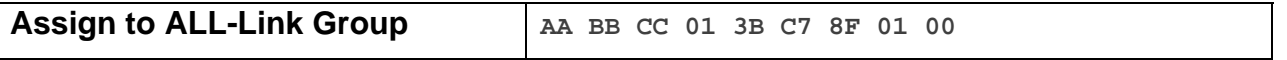

The above example is the command an LED Bulb sends when it goes into Linking Mode on power up. The To Address contains the Device Category (0x01), Device Subcategory (0x3B), and Firmware Revision (0xC7). Command 2 conatins the Hardware Revision (0x00).

# **Messages Sent To – LED Bulb**

# **Ping**

This command checks that the device is able to respond over INSTEON.

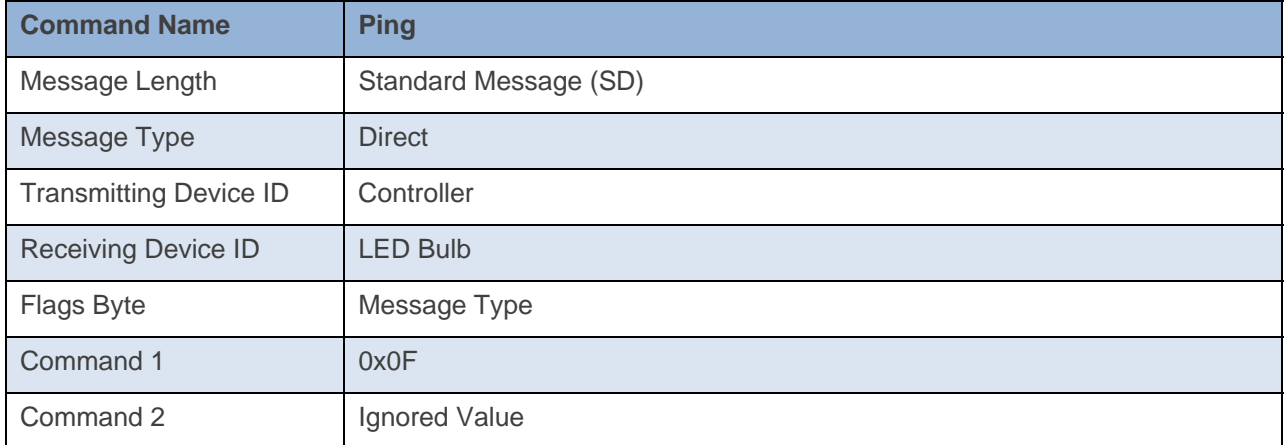

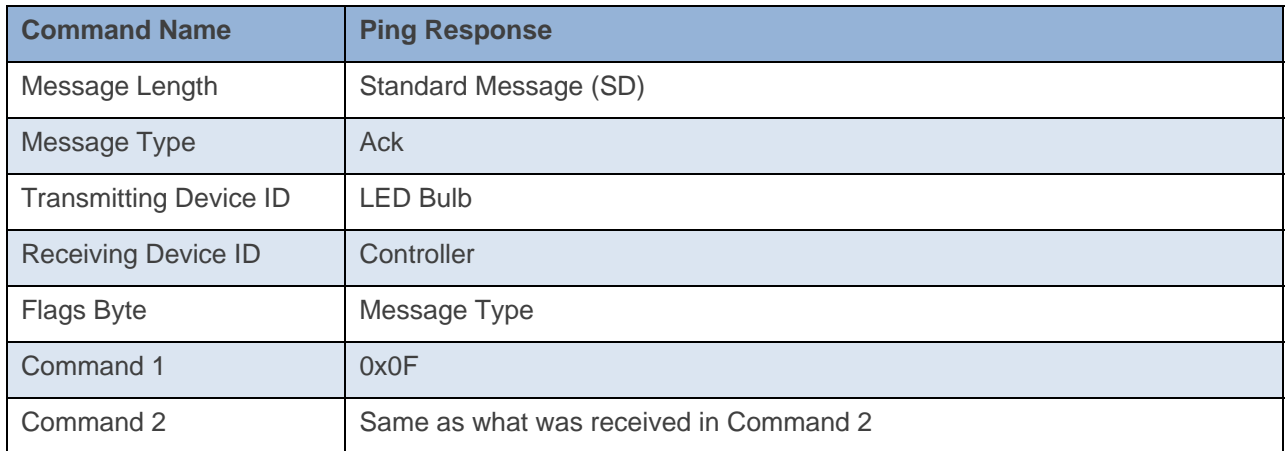

**Command Example:** 

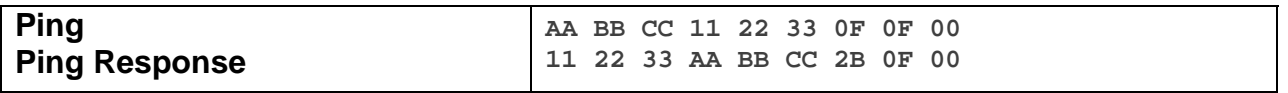

The above example is the communication that goes on between a Controller and the LED Bulb when it is sent a Ping command. The device 11 22 33 is sent a Ping Command (0x0F). The device 11 22 33 then responds back to device AA BB CC with a Ping Response of the exact same thing it received in Command 1 and Command 2.

**Docklight Example:**  9/11/2013 16:11:22.616 [TX] - 02 62 29 70 02 0F 0F 00 9/11/2013 16:11:22.636 [RX] - 02 62 29 70 02 0F 0F 00 06 INSTEON STD TX 02 50 29 70 02 1A 77 7B 2B 0F 00 INSTEON STD RX Ping Response

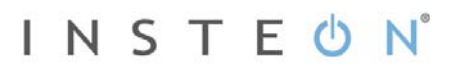

# **ID Request**

This command asks for the device's Device category, Device Subcategory, Firmware Revision, and Hardware Revision. It is the same info the device sends when it goes into Linking Mode.

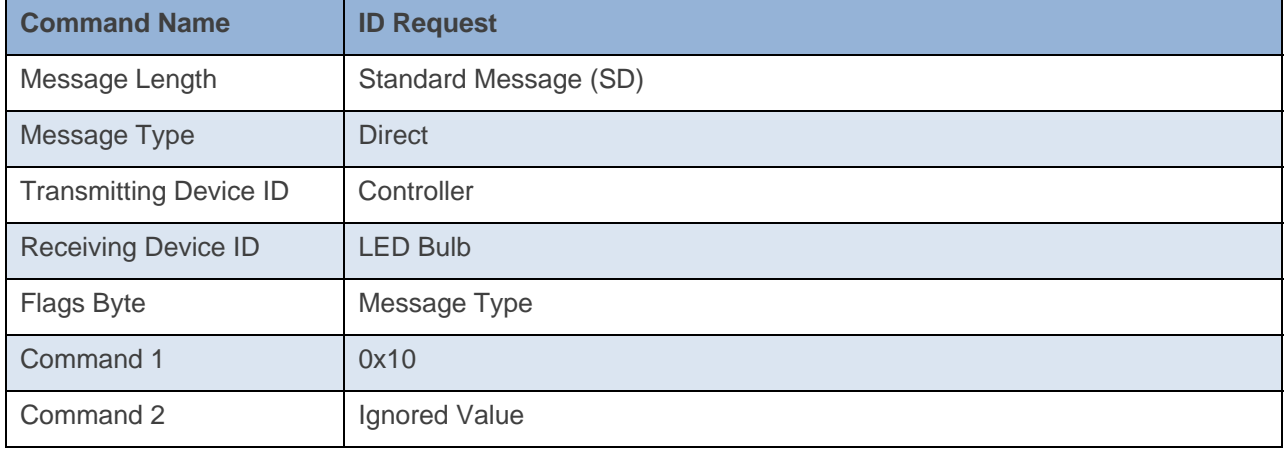

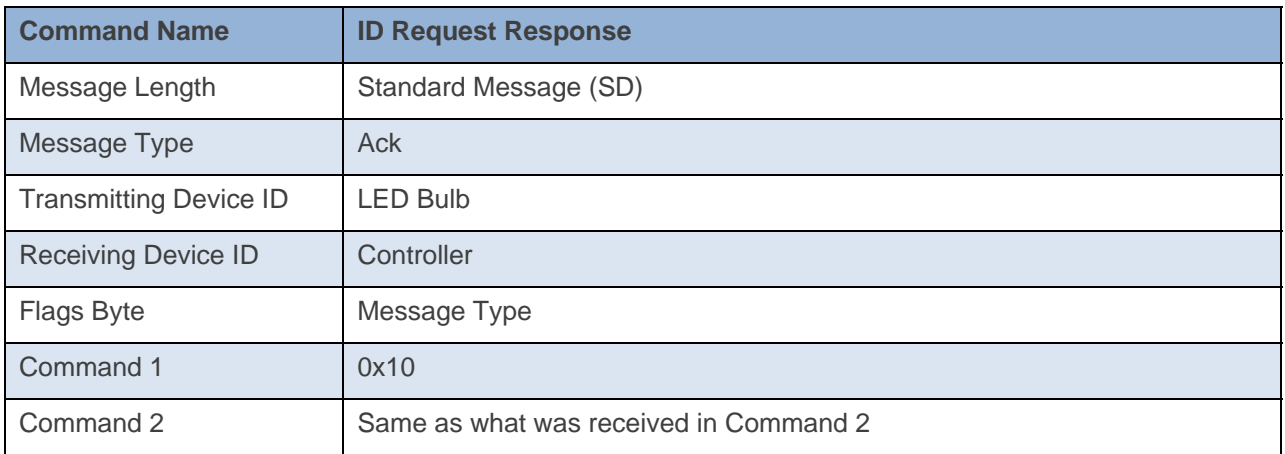

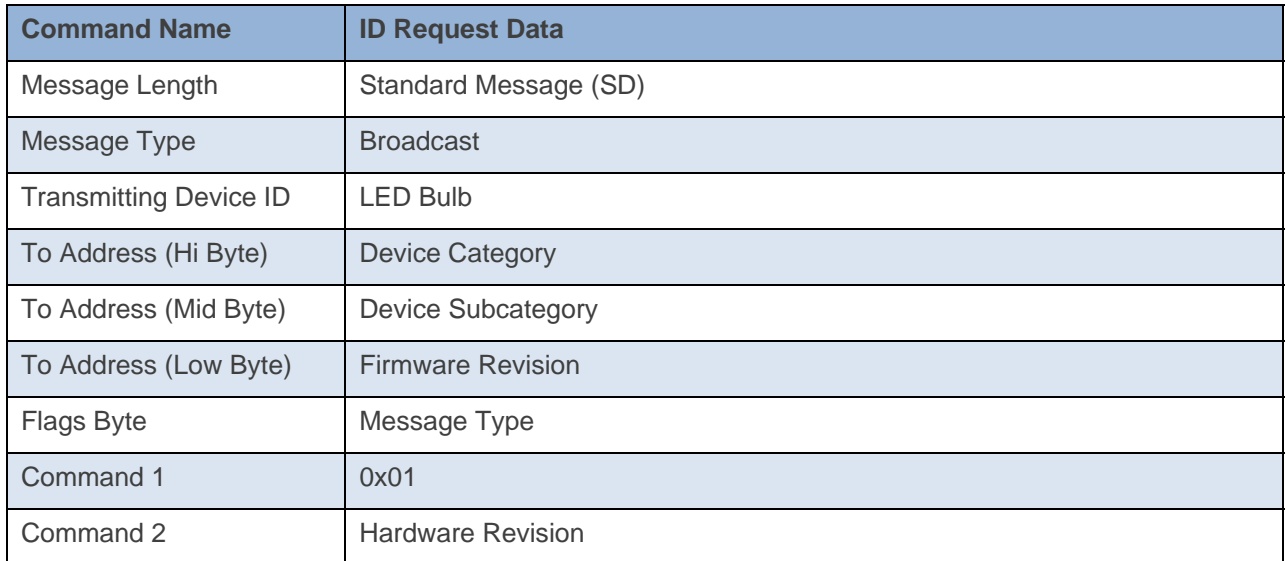

**Command Example:** 

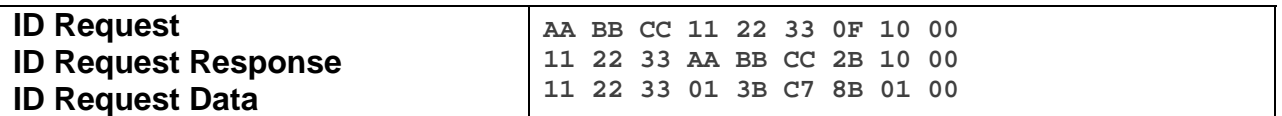

The above example is the communication that goes on between a Controller and the LED Bulb when it is sent an ID Request command. The device 11 22 33 is sent an ID Request Command (0x10). The device 11 22 33 then responds back to device AA BB CC with a ID Request Response of the exact same thing it received in Command 1 and Command 2. The device 11 22 33 then responds back with the ID Request Data of Device category (0x01), Device subcategory (0x3B), Firmware Revision (0xC7), and the Hardware Revision (0x00). Essentially the devices sends out the exact same thing it sends out when it goes into Linking Mode without going into Linking Mode.

#### **Docklight Example:**

9/11/2013 16:47:29.022 [TX] - 02 62 29 70 02 0F 10 00 9/11/2013 16:47:29.045 [RX] - 02 62 29 70 02 0F 10 00 06 INSTEON STD TX 02 50 29 70 02 1A 77 7B 2B 10 00 INSTEON STD RX ID Request 02 50 29 70 02 01 3B C7 8B 01 00 INSTEON STD RX

### **Status Request**

This command asks the device for its Database Delta and Current On-Level

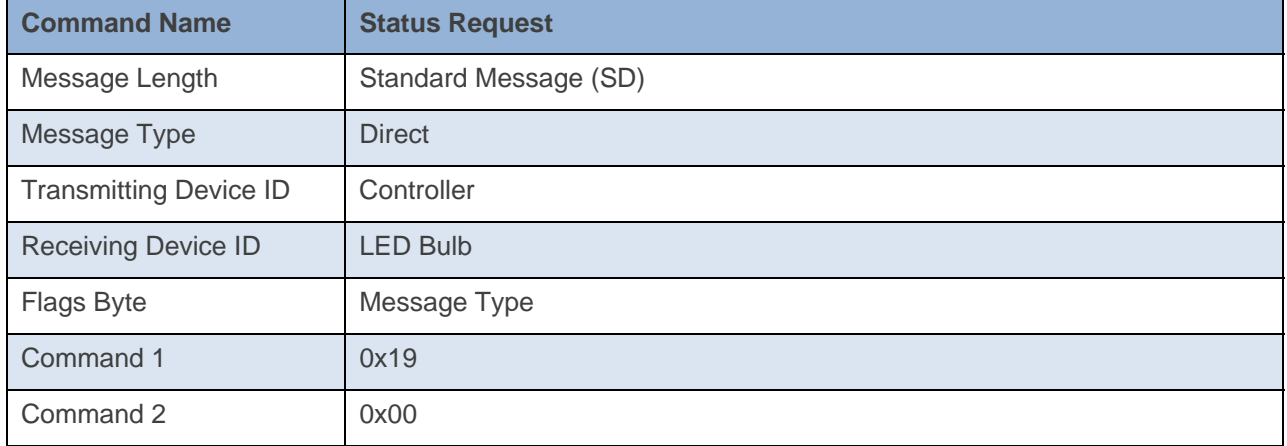

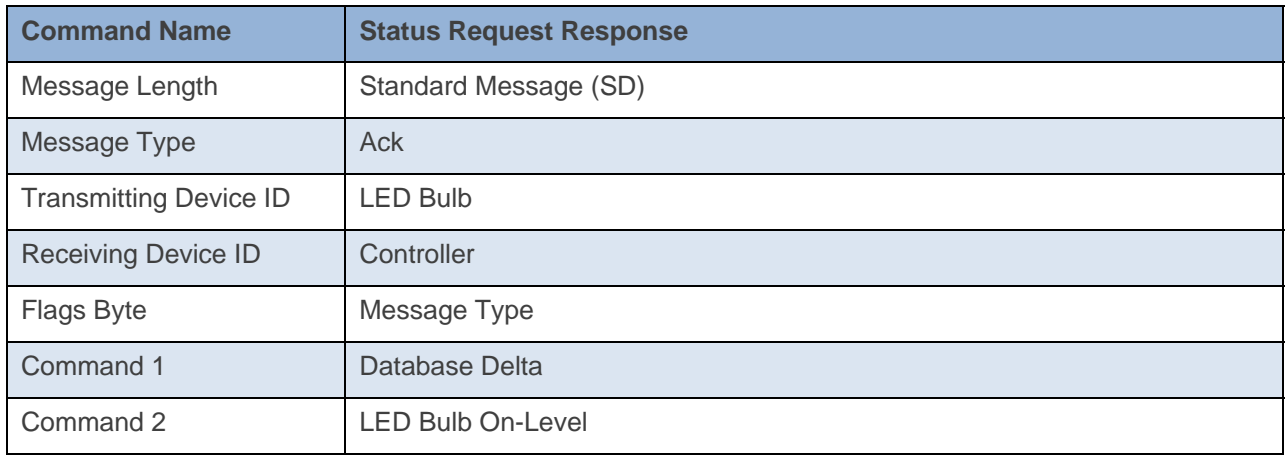

**Command Example:** 

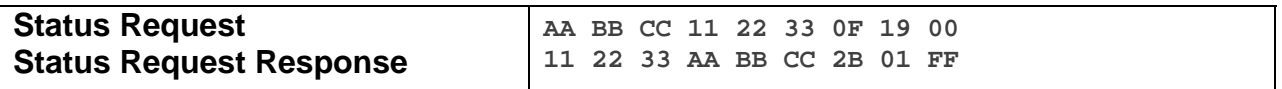

The above example is the communication that goes on between a Controller and the LED Bulb when it is sent a Status Request command. The device 11 22 33 is sent a Status Request Command (0x19). The device 11 22 33 then responds back to device AA BB CC with its Database Delta(0x01) and its On-Level( $0xFF = Full On$ )

Note: See below for definition of Database Delta

#### **Docklight Example:**

9/12/2013 10:32:45.059 [TX] - 02 62 29 70 02 0F 19 00 9/12/2013 10:32:45.082 [RX] - 02 62 29 70 02 0F 19 00 06 INSTEON STD TX Status Request 02 50 29 70 02 1A 77 7B 2B 01 FF INSTEON STD RX

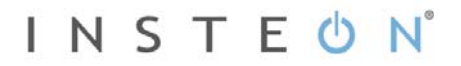

# **Light ON**

This command tells the device to turn its load ON to the specified On-Level at its Local Ramp Rate (Ramp Rate only used for dimmable devices).

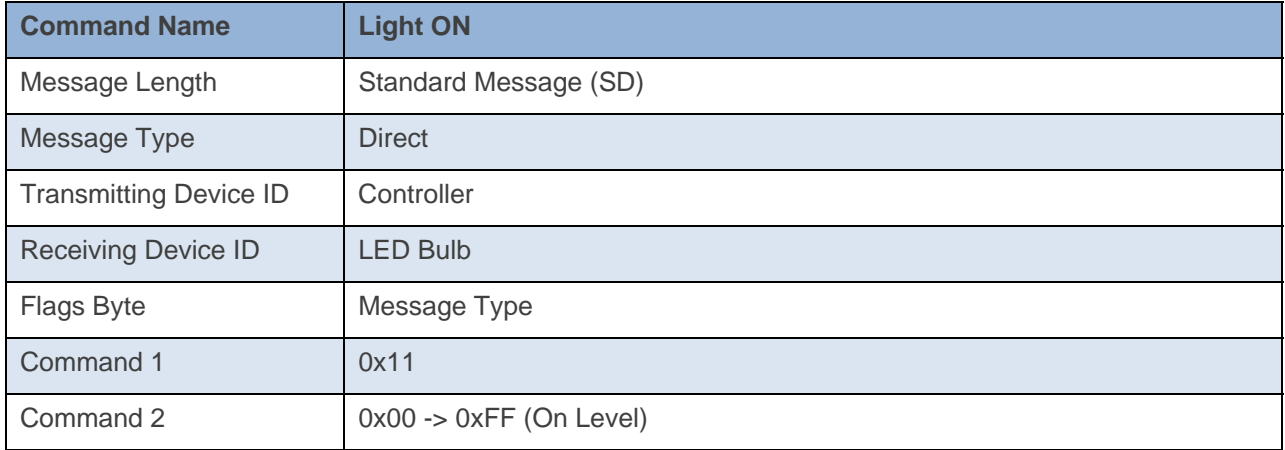

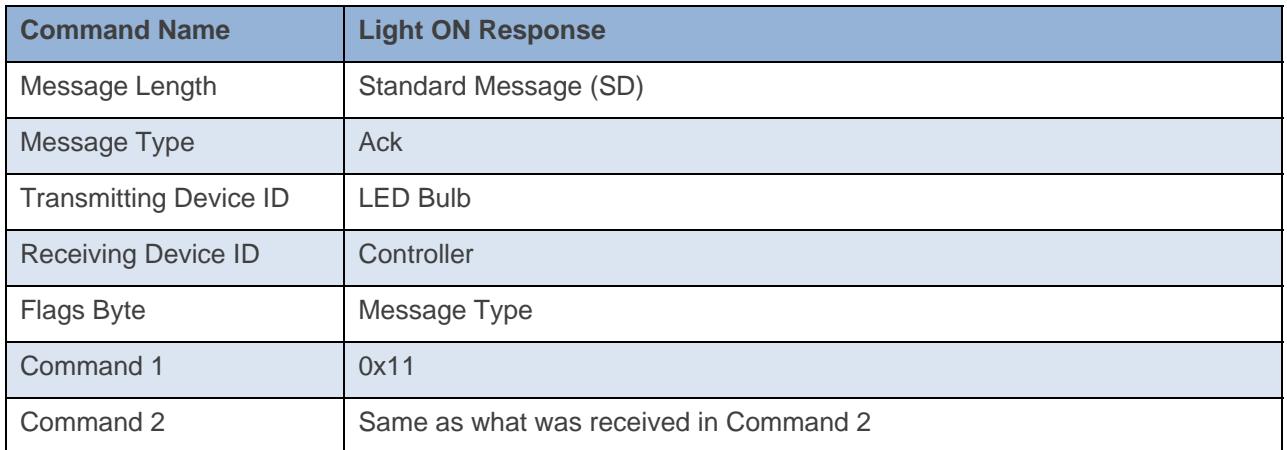

#### **Command Example:**

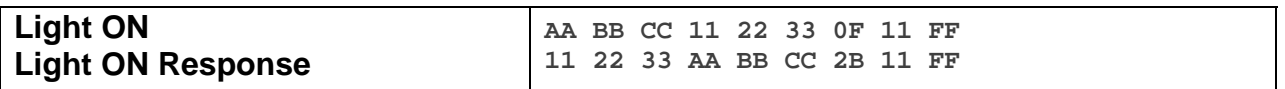

The above example device 11 22 33 is sent a command that tells it to turn its load ON (0x11) to full bright (0xFF).

**Docklight Example:** 

9/12/2013 10:45:44.232 [TX] - 02 62 29 70 02 0F 11 7F 9/12/2013 10:45:44.257 [RX] - 02 62 29 70 02 0F 11 7F 06 INSTEON STD TX 02 50 29 70 02 1A 77 7B 2B 11 7F INSTEON STD RX Light ON (50%)

# **Light ON Fast**

This command tells the device to turn its load to Full ON at its fastest ramp rate.

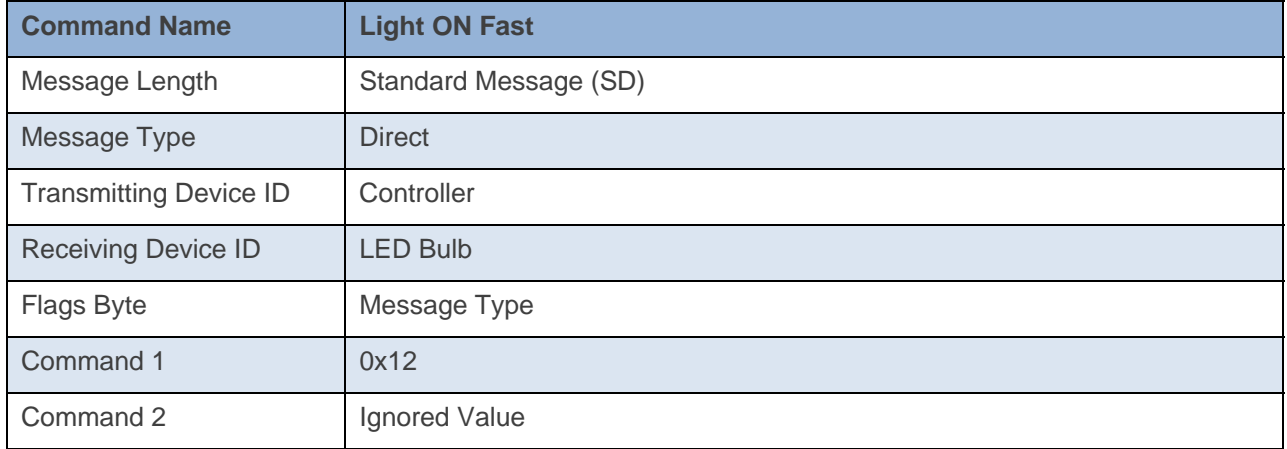

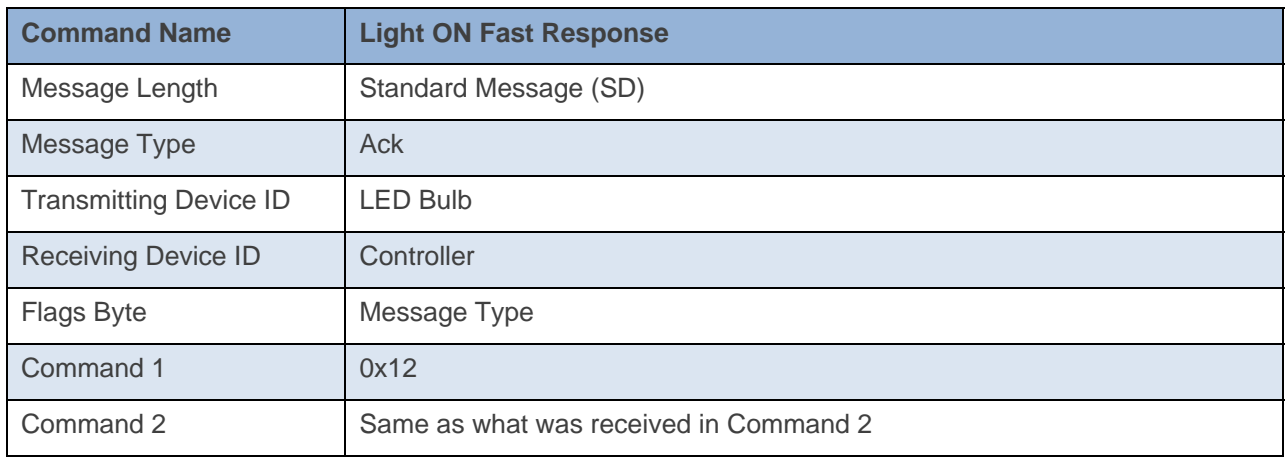

#### **Command Example:**

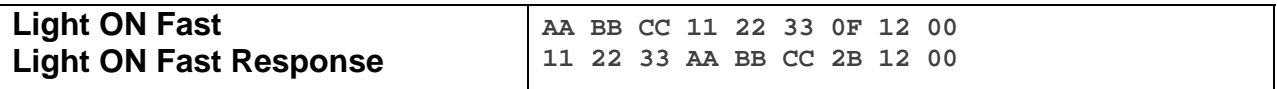

The above example device 11 22 33 is sent a command that tells it to turn its load to Full On at its fastest Ramp Rate (0x12).

**Docklight Example:** 

9/12/2013 10:45:54.264 [TX] - 02 62 29 70 02 0F 12 FF 9/12/2013 10:45:54.287 [RX] - 02 62 29 70 02 0F 12 FF 06 INSTEON STD TX 02 50 29 70 02 1A 77 7B 2B 12 FF INSTEON STD RX Light ON Fast (Full On)

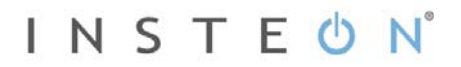

# **Light OFF**

This command tells the device to turn its load OFF at its Local Ramp Rate (Ramp Rate only used for dimmable devices).

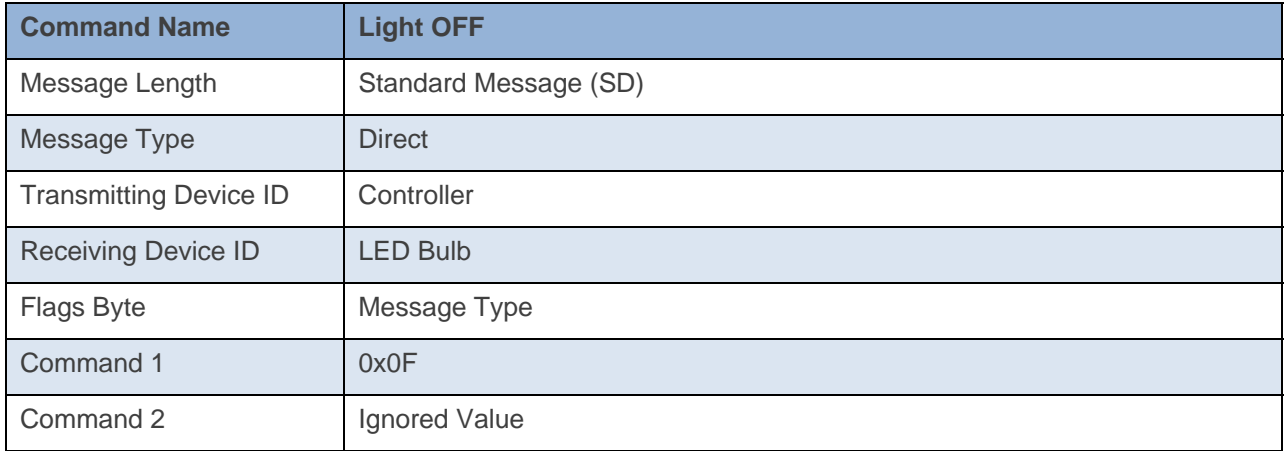

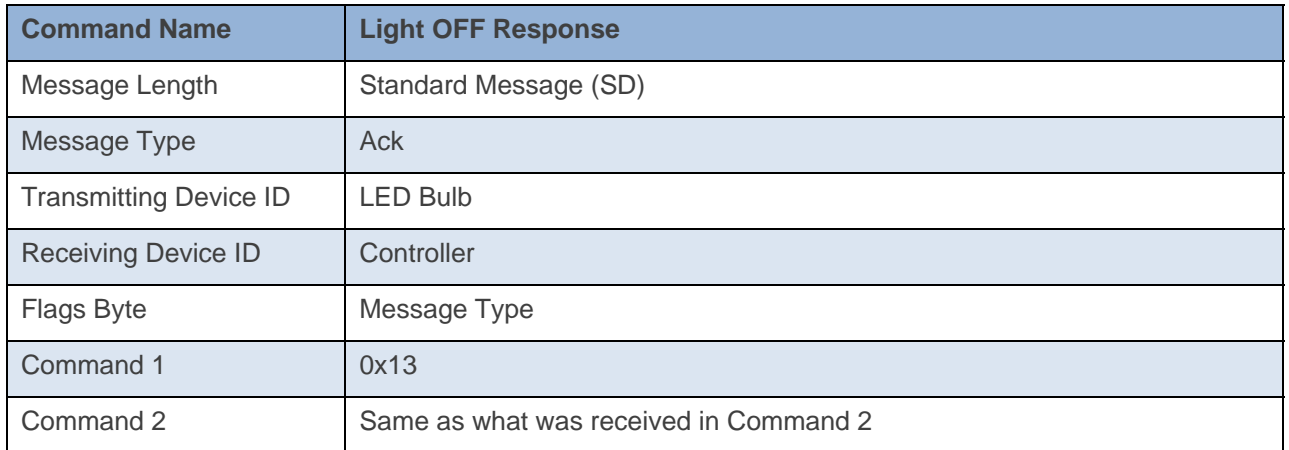

**Command Example:** 

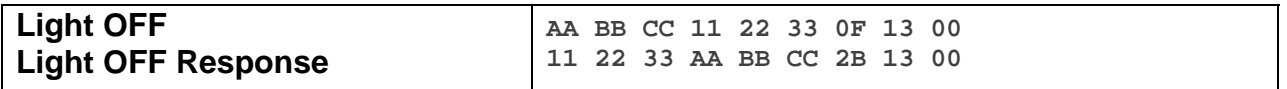

The above example device 11 22 33 is sent a command that tells it to turn its load OFF (0x13).

#### **Docklight Example:**

9/12/2013 10:45:49.336 [TX] - 02 62 29 70 02 0F 13 00 9/12/2013 10:45:49.360 [RX] - 02 62 29 70 02 0F 13 00 06 INSTEON STD TX 02 50 29 70 02 1A 77 7B 2B 13 00 INSTEON STD RX Light OFF

# **Light OFF Fast**

This command tells the device to turn its load to Full OFF at its fastest ramp rate.

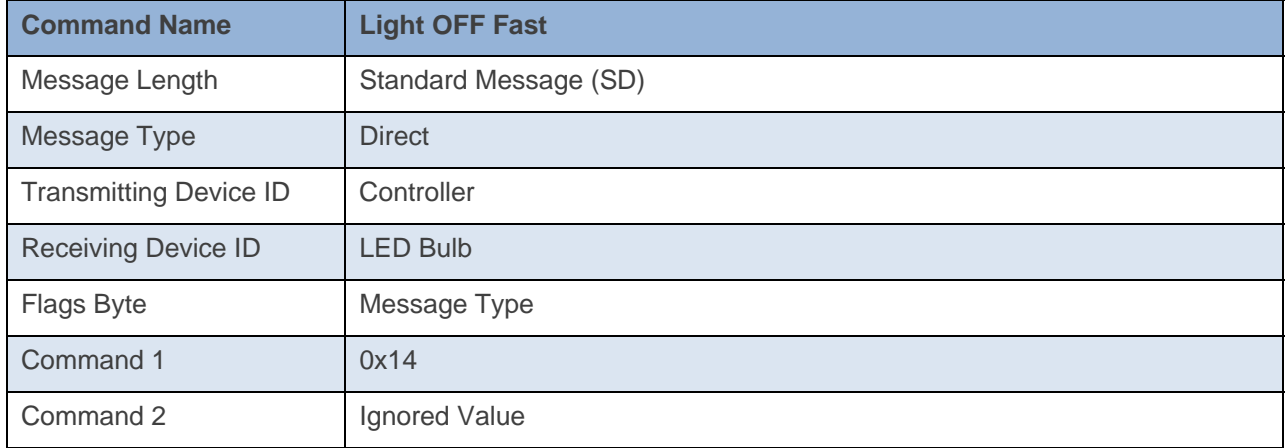

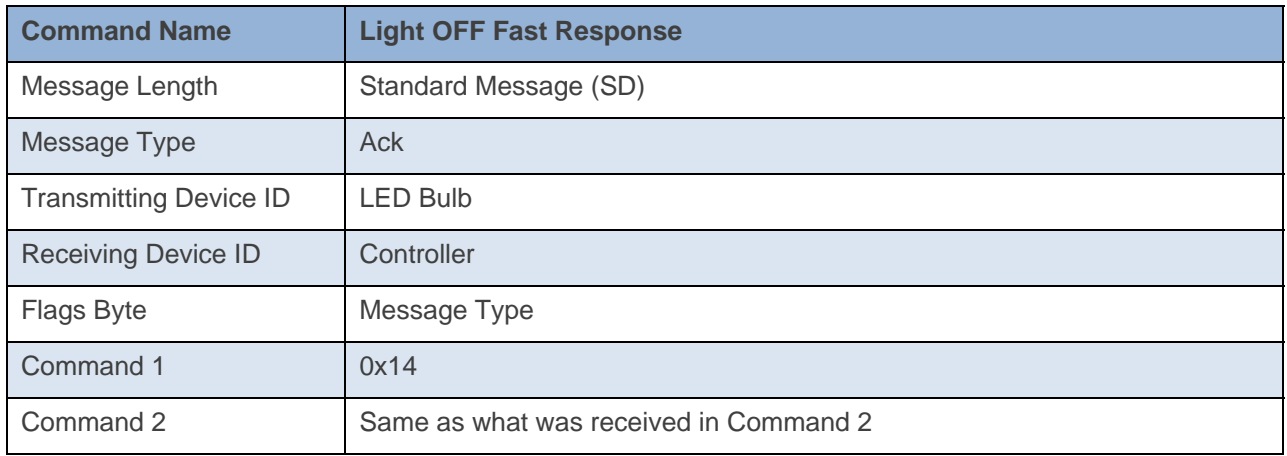

#### **Command Example:**

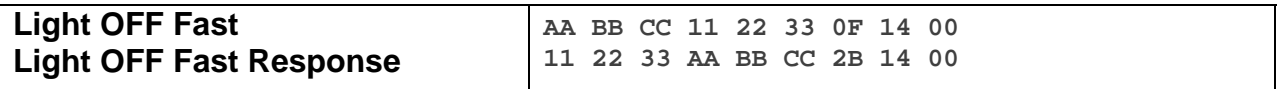

The above example device 11 22 33 is sent a command that tells it to turn its load to OFF at its fastest Ramp Rate (0x14).

#### **Docklight Example:**

9/12/2013 10:46:00.392 [TX] - 02 62 29 70 02 0F 14 00 9/12/2013 10:46:00.414 [RX] - 02 62 29 70 02 0F 14 00 06 INSTEON STD TX 02 50 29 70 02 1A 77 7B 2B 14 00 INSTEON STD RX Light OFF Fast

# **Read Operating Flags 1**

This command asks the device for its Operating Flags 1 Byte.

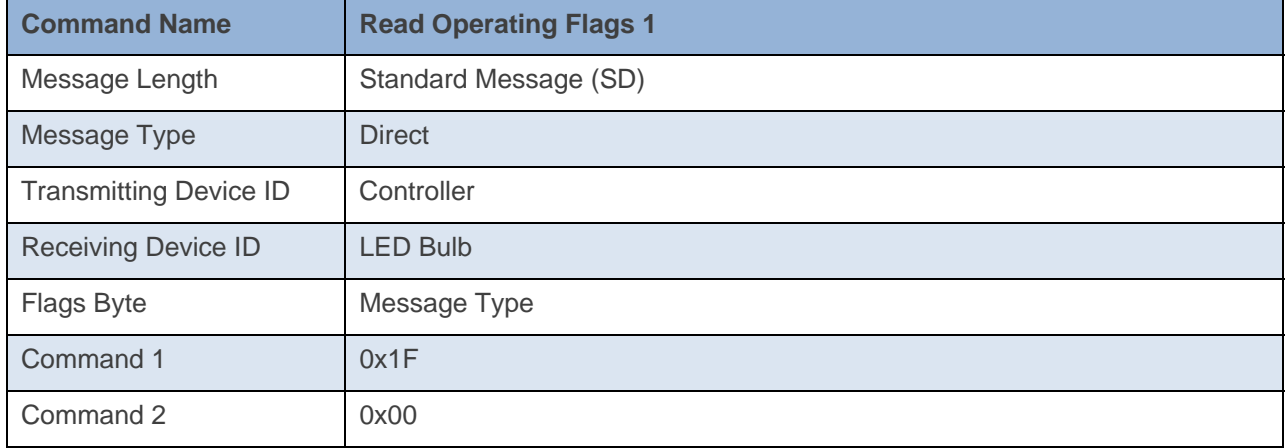

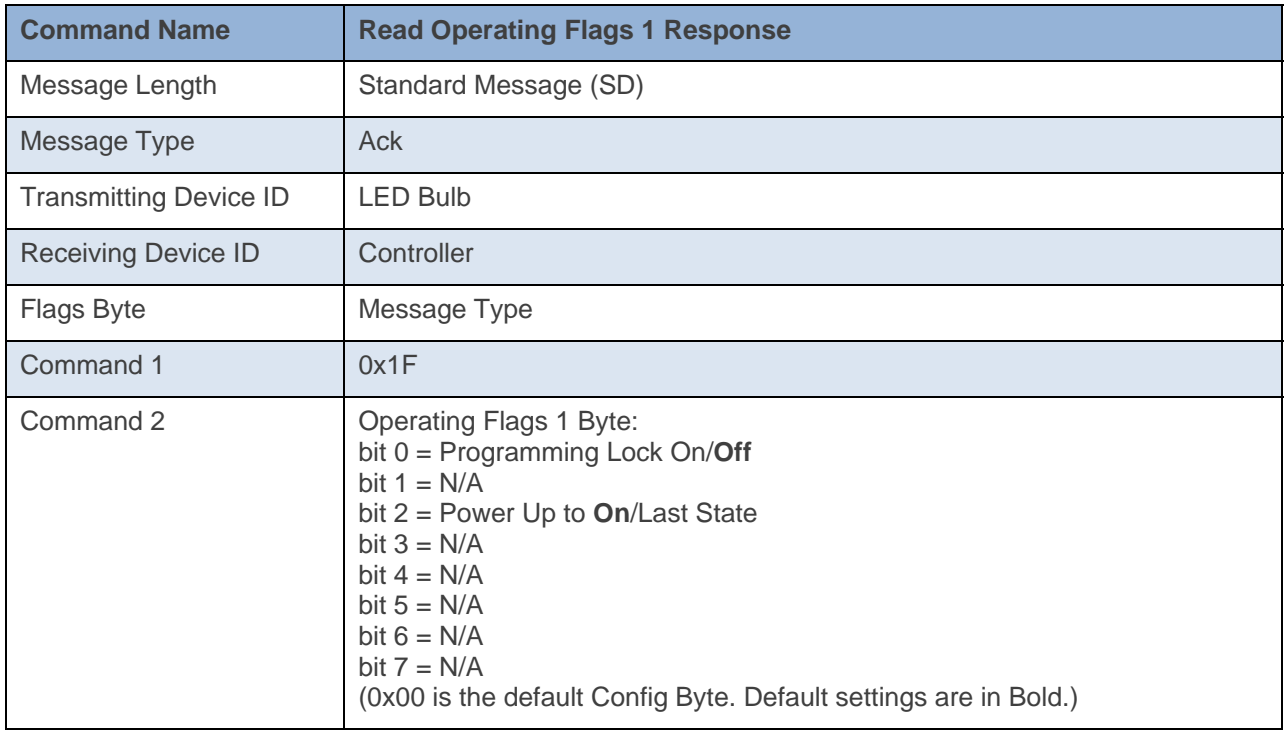

#### **Command Example:**

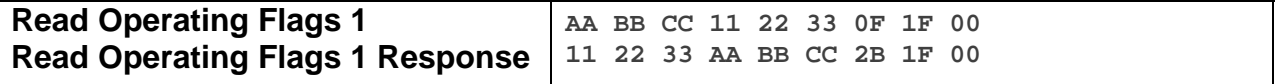

The above example device 11 22 33 is sent a command that asks it for its Operating Flags 1(Command 1  $= 0x1F$ , Command 2 = 0x00). Device 11 22 33 then responds back with its Operating Flags 1 Byte (0x00). This means that device 11 22 33 has Programming Lock Off, and Powers Up to ON always.

#### **Docklight Example:**

9/13/2013 10:16:04.198 [TX] - 02 62 29 70 02 0F 1F 00 9/13/2013 10:16:04.214 [RX] - 02 62 29 70 02 0F 1F 00 06 INSTEON STD TX 02 50 29 70 02 1A 77 7B 2B 1F 00 INSTEON STD RX Read Operating Flags 1

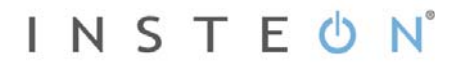

### **Database Delta**

This command asks the device for its current Database Delta Number. The Database Delta increments with any database write. The Database Delta is cleared on power cycle.

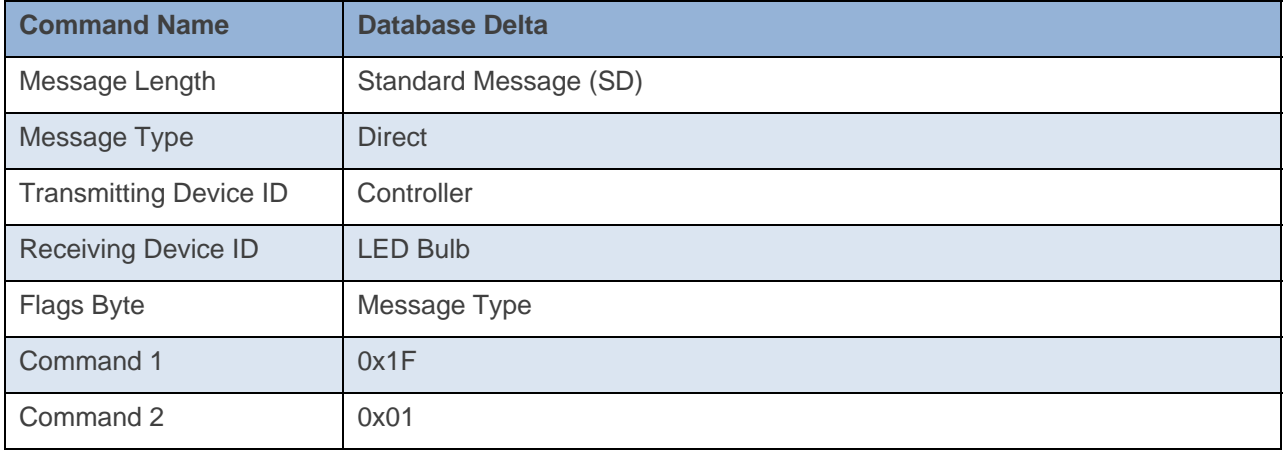

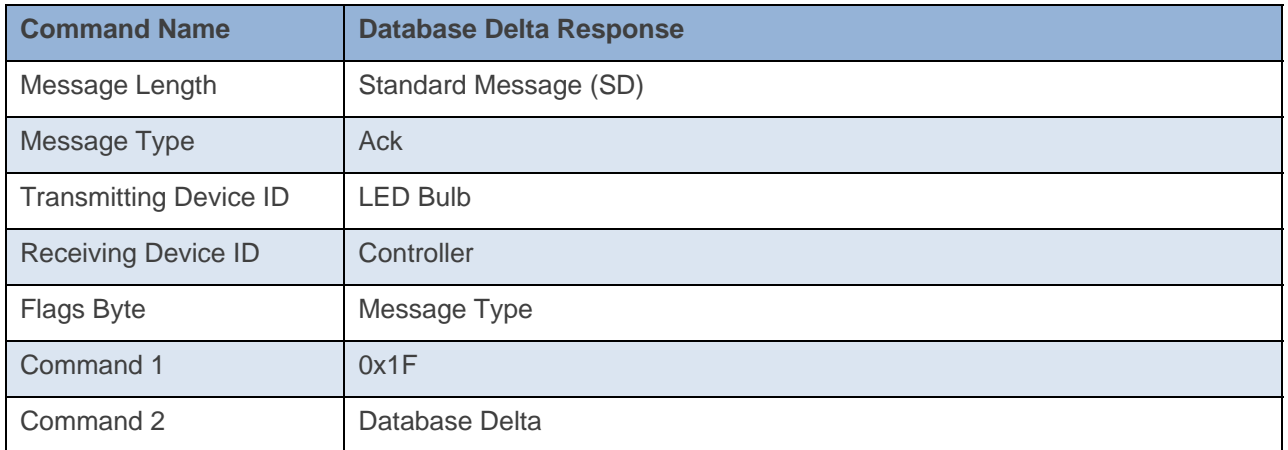

#### **Command Example:**

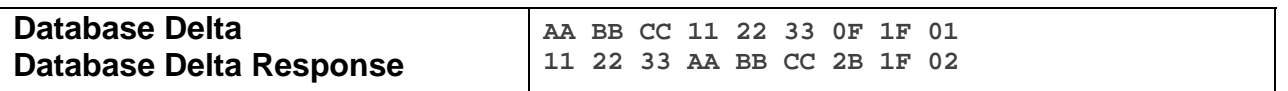

The above example device 11 22 33 is sent a command that asks it for its Database Delta (Command  $1 =$ 0x1F, Command 2 = 0x01). Device 11 22 33 then responds back with its Database Delta (0x02). This means that device 11 22 33 has had two Database writes since its last power cycle.

#### **Docklight Example:**

9/13/2013 10:21:54.135 [TX] - 02 62 29 70 02 0F 1F 01 9/13/2013 10:21:54.161 [RX] - 02 62 29 70 02 0F 1F 01 06 INSTEON STD TX 02 50 29 70 02 1A 77 7B 2B 1F 01 INSTEON STD RX Database Delta

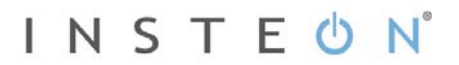

# **CRC Error Count**

This command asks the device for its current CRC Error Count. The CRC Error Count increments with every CRC Error it hears. The CRC Error Count resets on power cycle and the count will wrap back to zero after reaching 255(0xFF) errors.

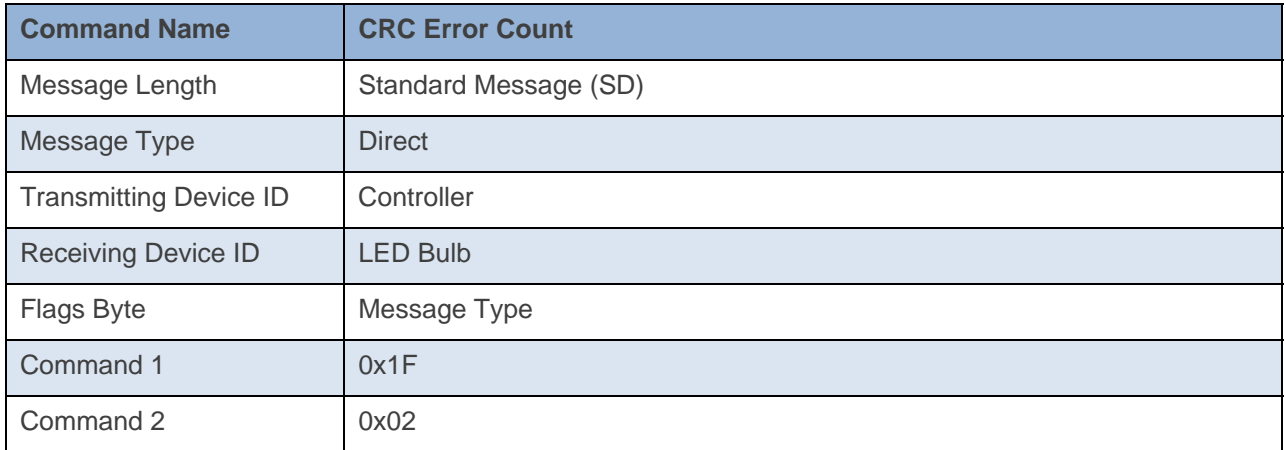

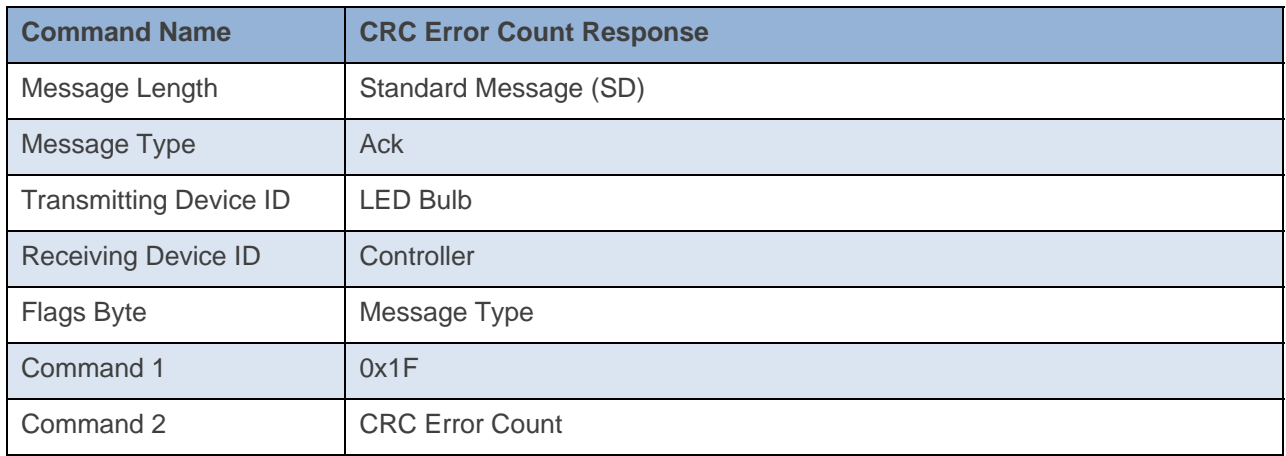

#### **Command Example:**

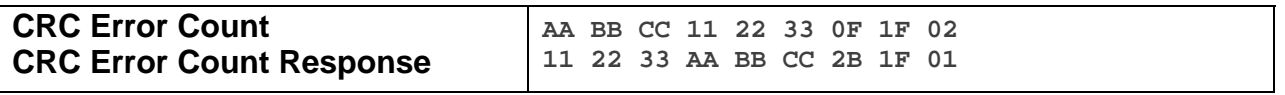

The above example device 11 22 33 is sent a command that asks it for its CRC Error Count (Command 1  $= 0x1F$ , Command  $2 = 0x02$ ). Device 11 22 33 then responds back with its CRC Error Count (0x01). This means that device 11 22 33 has seen two CRC Errors since its last power cycle.

#### **Docklight Example:**

9/13/2013 10:29:47.073 [TX] - 02 62 29 70 02 0F 1F 02 9/13/2013 10:29:47.087 [RX] - 02 62 29 70 02 0F 1F 02 06 INSTEON STD TX 02 50 29 70 02 1A 77 7B 2B 1F 07 INSTEON STD RX 9/13/2013 10:30:17.568 [TX] - 02 62 29 70 02 0F 1F 02 9/13/2013 10:30:17.590 [RX] - 02 62 29 70 02 0F 1F 02 06 INSTEON STD TX 02 50 29 70 02 1A 77 7B 2B 1F 00 INSTEON STD RX

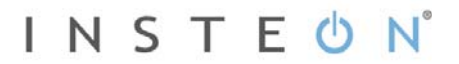

# **Signal/Noise Failure Count**

This command asks the device for its current Signal/Noise Failure Count. The Signal/Noise Failure Count increments with every Signal/Noise Error it hears. The Signal/Noise Failure Count resets on power cycle and the count will wrap back to zero after reaching 255(0xFF) errors.

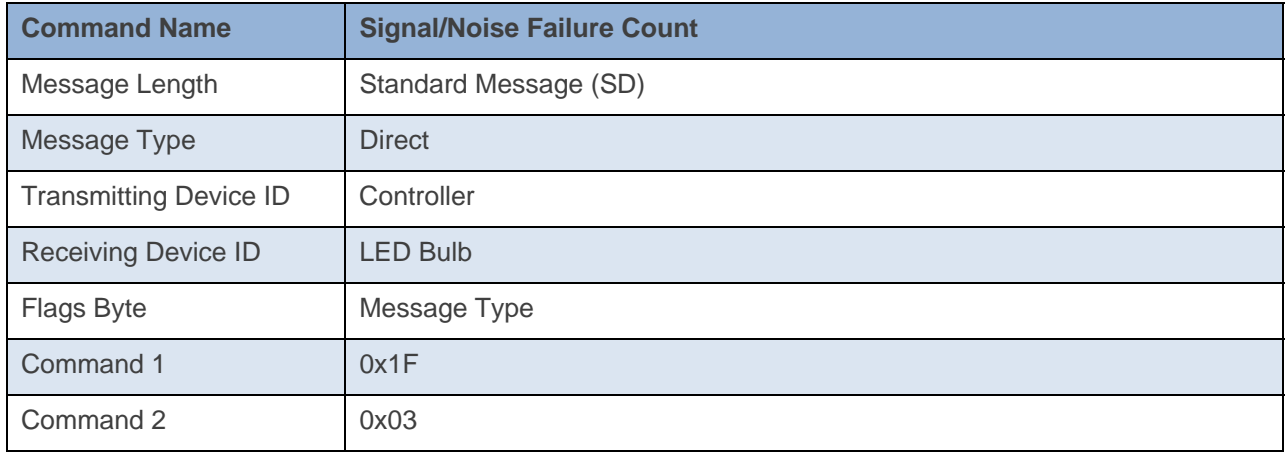

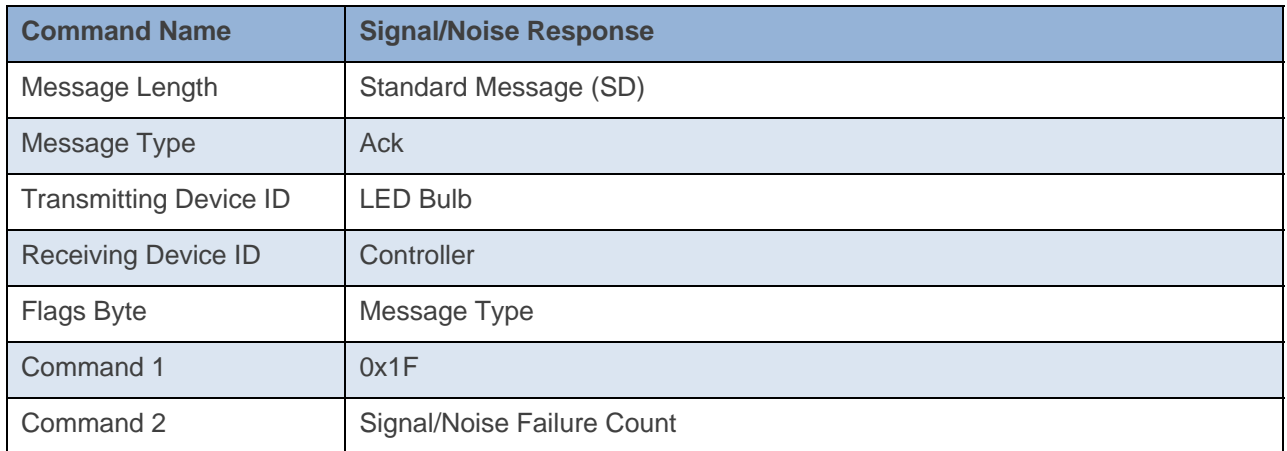

#### **Command Example:**

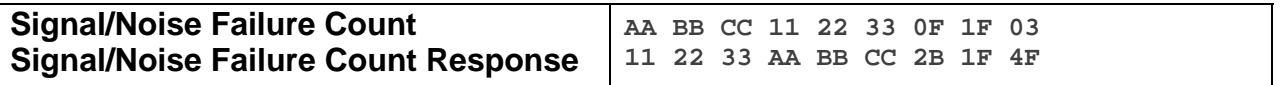

The above example device 11 22 33 is sent a command that asks it for its Signal/Noise Failure Count (Command  $1 = 0x1F$ , Command  $2 = 0x03$ ). Device 11 22 33 then responds back with its Signal/Noise Failure Count (0x4F). This means that device 11 22 33 has seen 79 Signal/Noise Errors since its last power cycle.

#### **Docklight Example:**

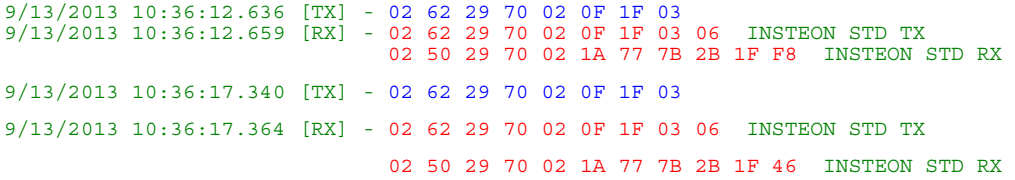

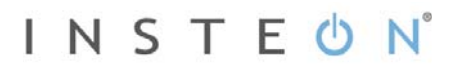

# **Instant ON/OFF**

This command tells the device to turn its load to the specified On Level at its fastest ramp rate.

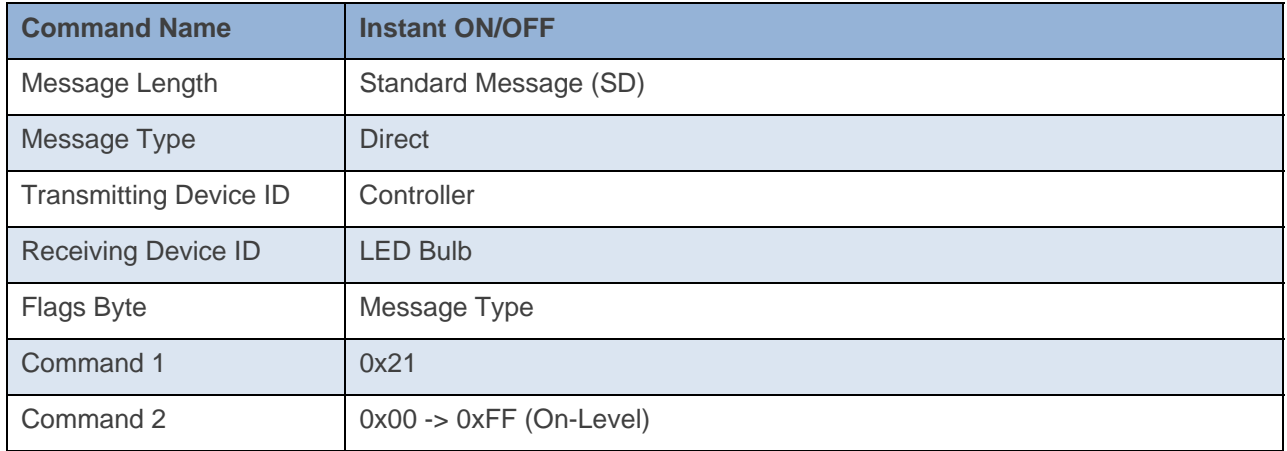

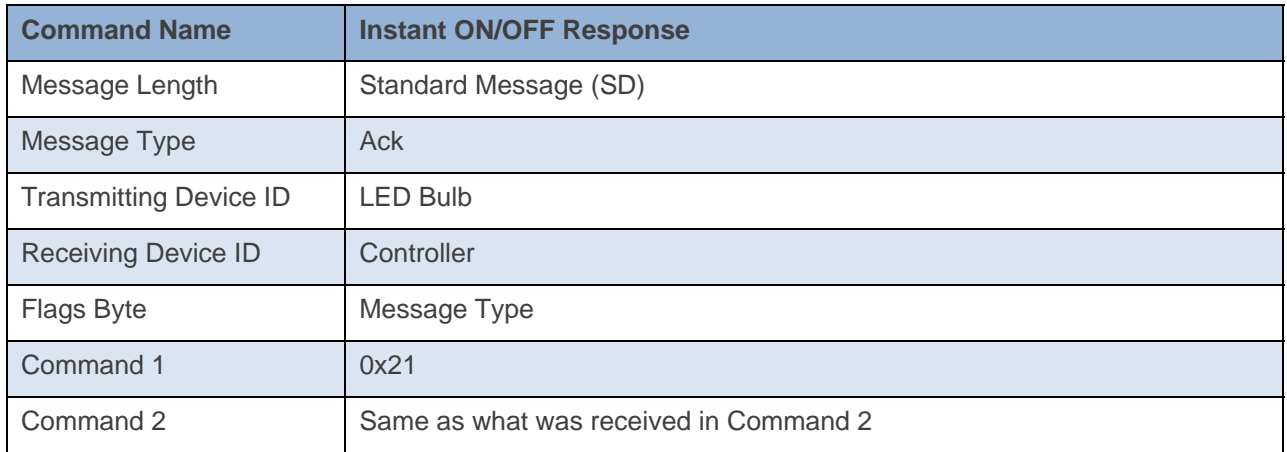

#### **Command Example:**

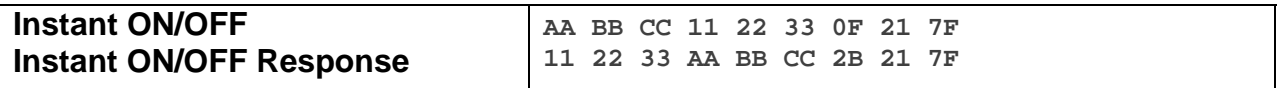

The above example device 11 22 33 is sent a command that tells it to turn its load to 50% On (0x7F) at its fastest Ramp Rate (0x21).

#### **Docklight Example:**

9/13/2013 14:05:01.444 [TX] - 02 62 29 70 02 0F 21 FF 9/13/2013 14:05:01.461 [RX] - 02 62 29 70 02 0F 21 FF 06 INSTEON STD TX 02 50 29 70 02 1A 77 7B 2B 21 FF INSTEON STD RX Instant On

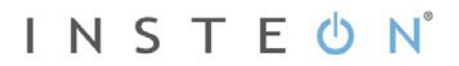

# **Ramp Rate ON**

This command tells the device to turn its load to a specified on-level at a specified ramp rate.

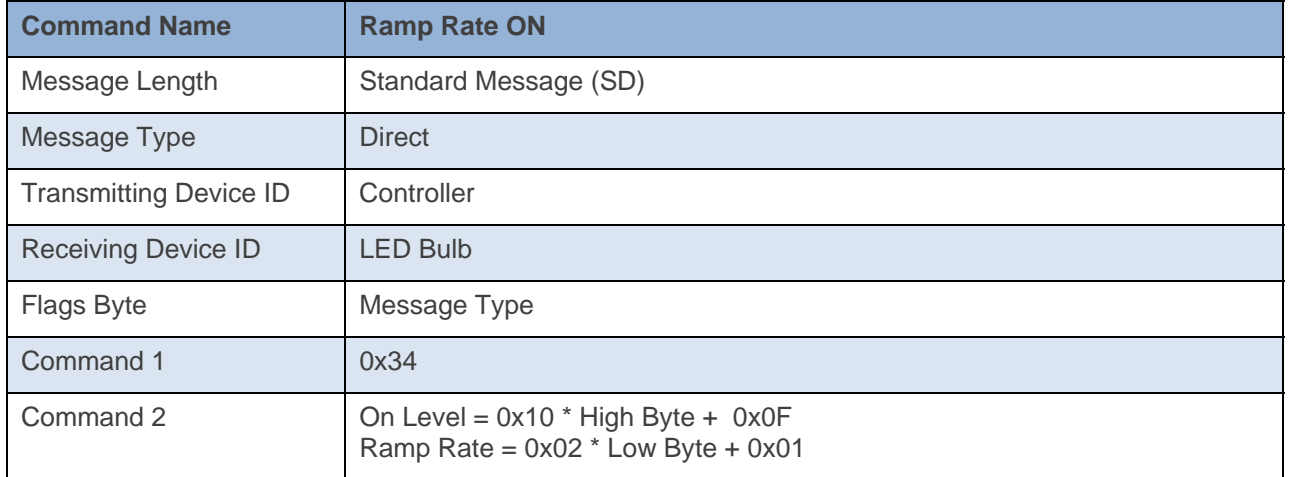

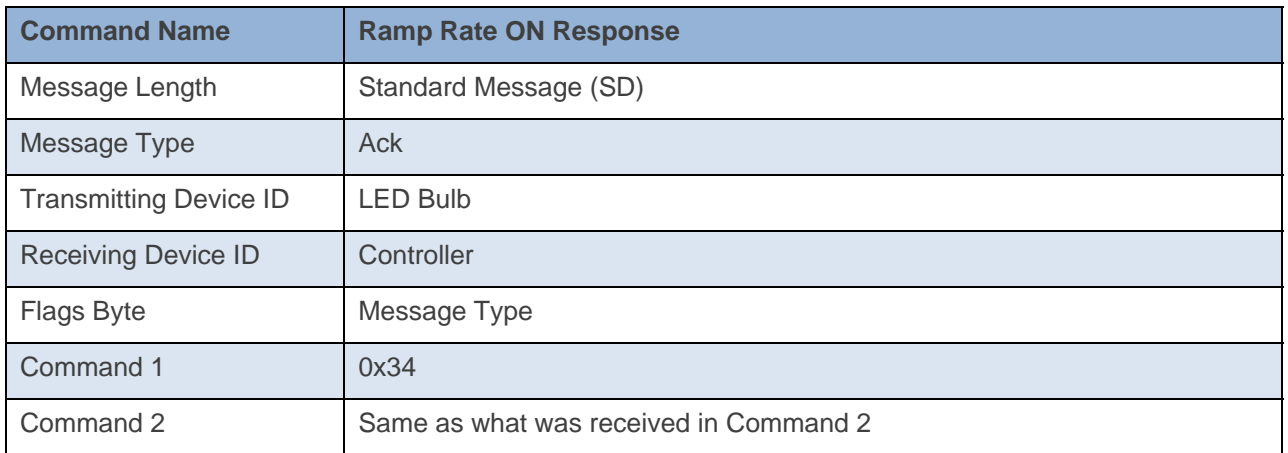

#### **Command Example:**

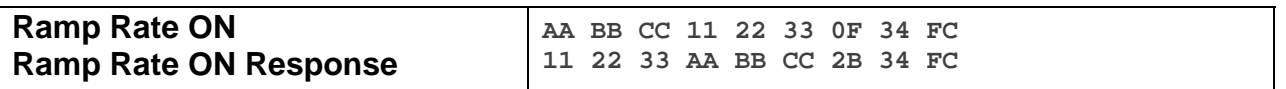

The above example device 11 22 33 is sent a command that tells it to turn its load to Full On (0x10 \* 0x0F + 0x0F = 0xFF) at a Ramp Rate of about 8 seconds (0x02 \* 0x0C + 0x01 = 0x19, which is about 8 seconds).

#### **Docklight Example:**

9/18/2013 14:48:43.644 [TX] - 02 62 29 70 02 0F 34 FC 9/18/2013 14:48:43.663 [RX] - 02 62 29 70 02 0F 34 FC 06 INSTEON STD TX 02 50 29 70 02 1A 77 7B 2B 34 FC INSTEON STD RX

# **Ramp Rate OFF**

This command tells the device to turn its load to OFF at the specified ramp rate.

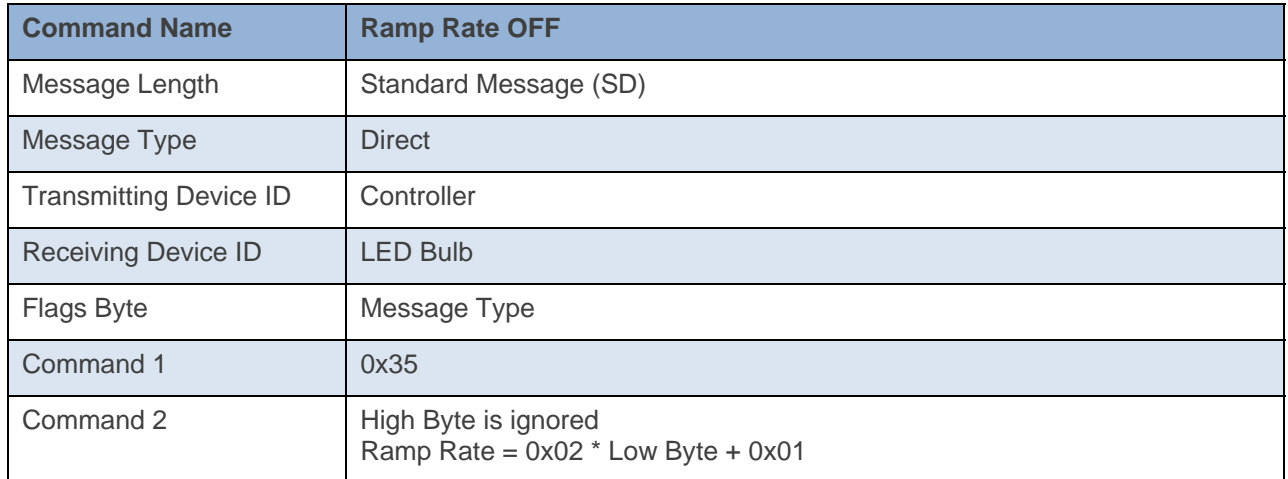

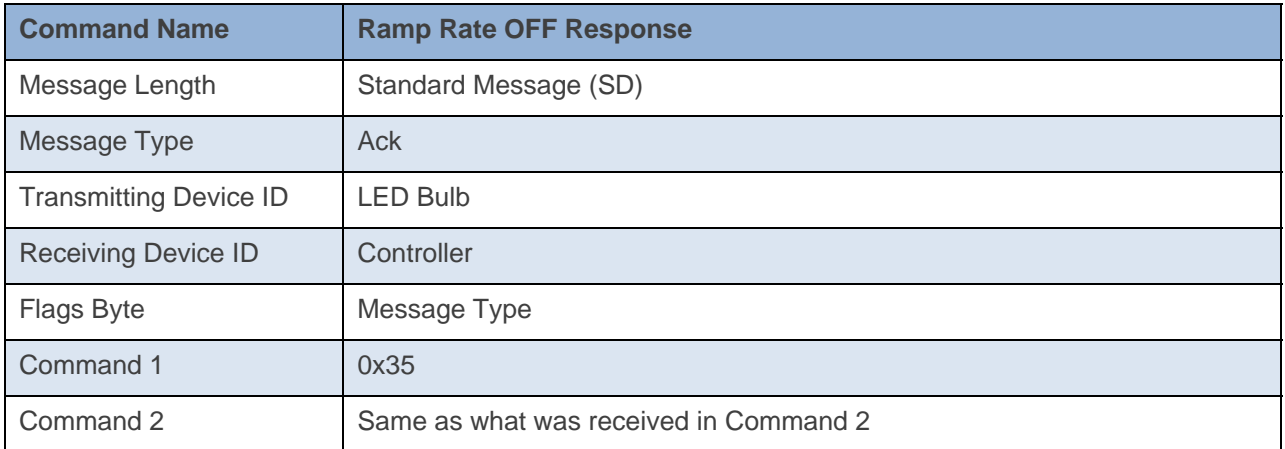

**Command Example:** 

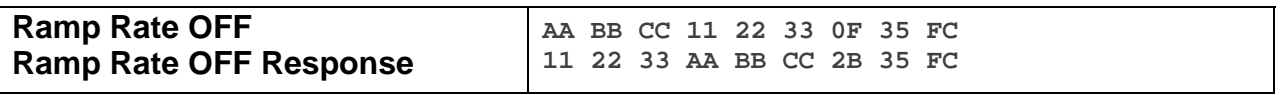

The above example device 11 22 33 is sent a command that tells it to turn its load to OFF at a Ramp Rate of about 8 seconds ( $0x02 * 0x0C + 0x01 = 0x19$ , which is about 8 seconds).

**Docklight Example:**  9/18/2013 15:03:31.344 [TX] - 02 62 29 70 02 0F 35 FC 9/18/2013 15:03:31.367 [RX] - 02 62 29 70 02 0F 35 FC 06 INSTEON STD TX 02 50 29 70 02 1A 77 7B 2B 35 FC INSTEON STD RX Ramp Rate Off (8 Seconds)

# **Remote Enter Linking Mode**

This command puts the device into Linking Mode

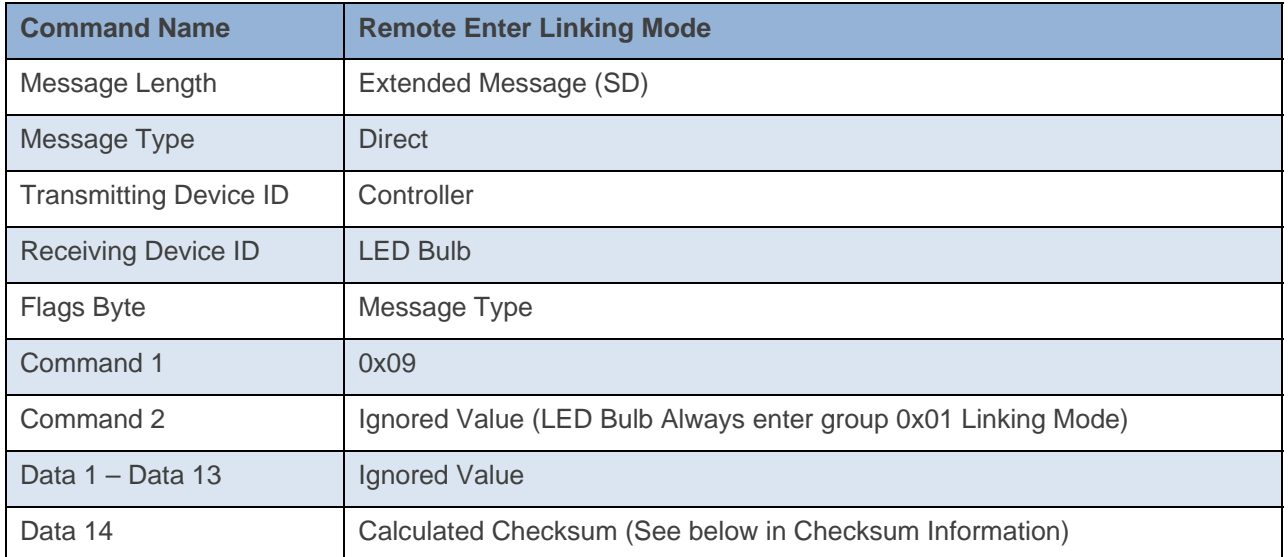

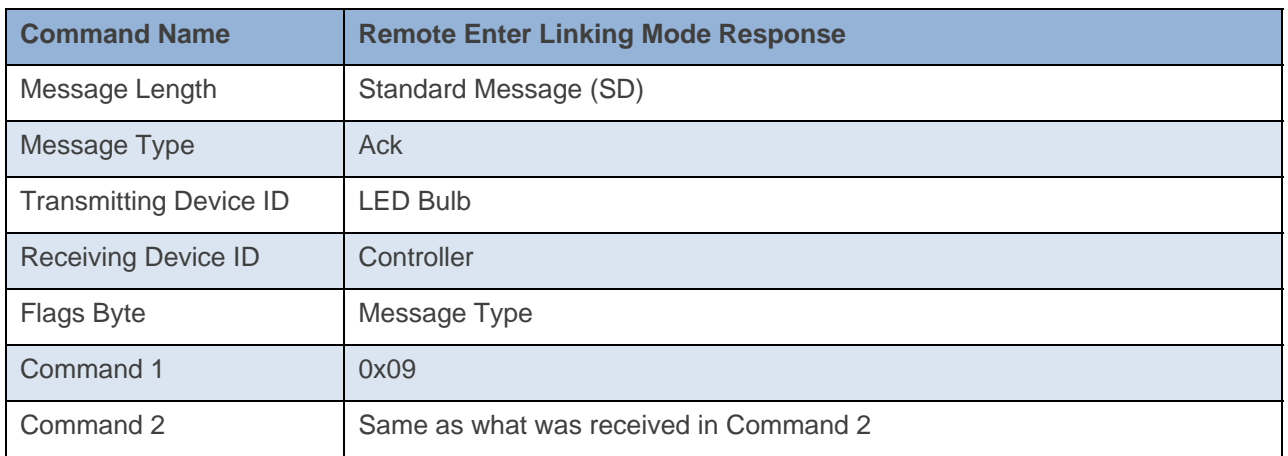

INSTEON

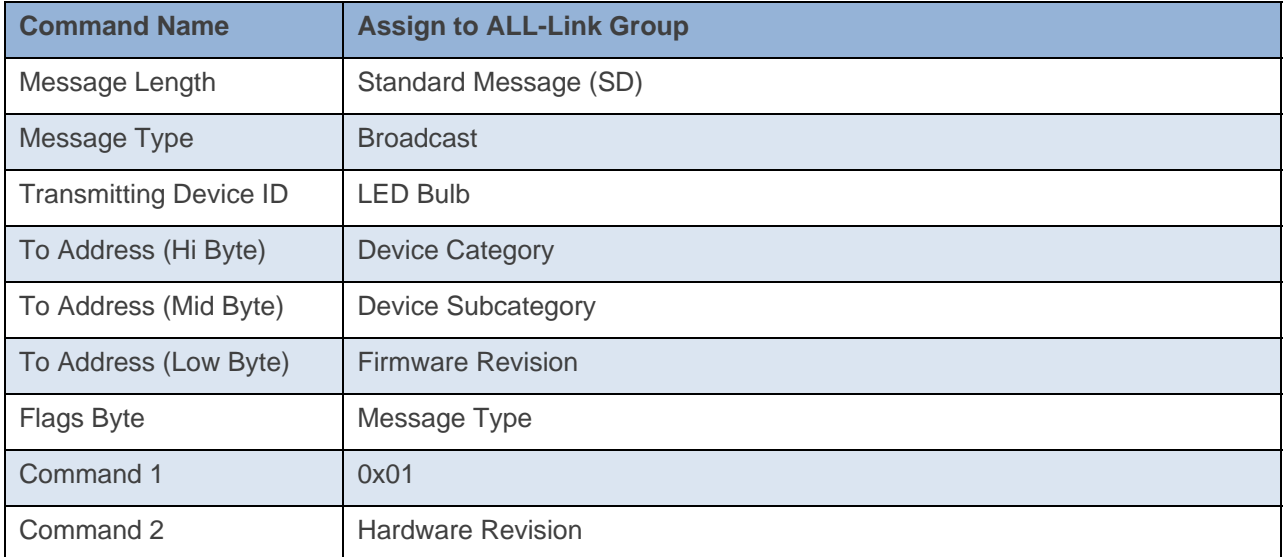

#### **Command Example:**

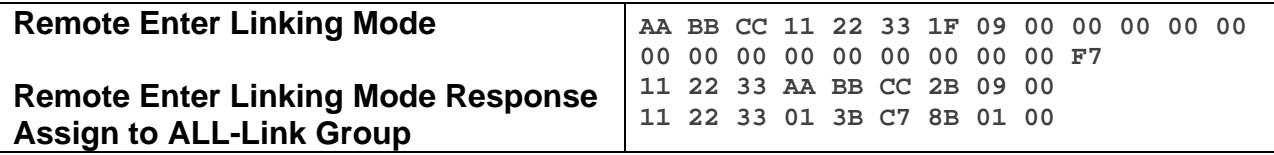

The the above example, device 11 22 33 is sent a command that tells it to go into Linking Mode (0x09). Device 11 22 33 will ACK the command and then goes into Linking Mode.

#### **Docklight Example:**

9/18/2013 18:04:11.656 [TX] - 02 62 29 70 02 1F 09 00 00 00 00 00 00 00 00 00 00 00 00 00 00 F7 9/18/2013 18:04:11.685 [RX] - 02 62 29 70 02 1F 09 00 00 00 00 00 00 00 00 00 00 00 00 00 00 F7 06 INSTEON EXT TX 02 50 29 70 02 1A 77 7B 2B 09 00 INSTEON STD RX Enter Linking Mode

# **Remote Exit Linking Mode**

This command tells the device to exit linking mode.

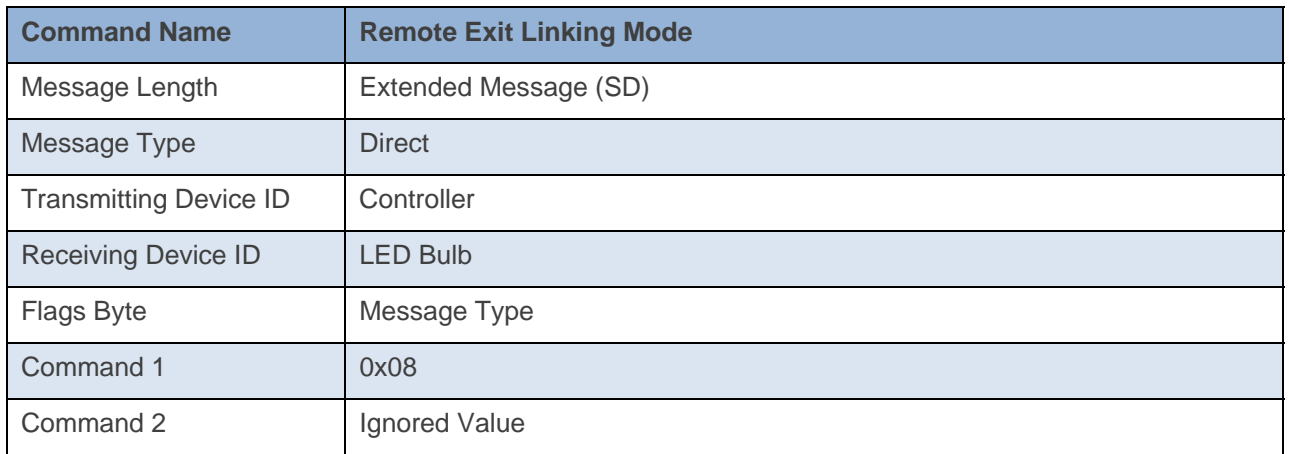

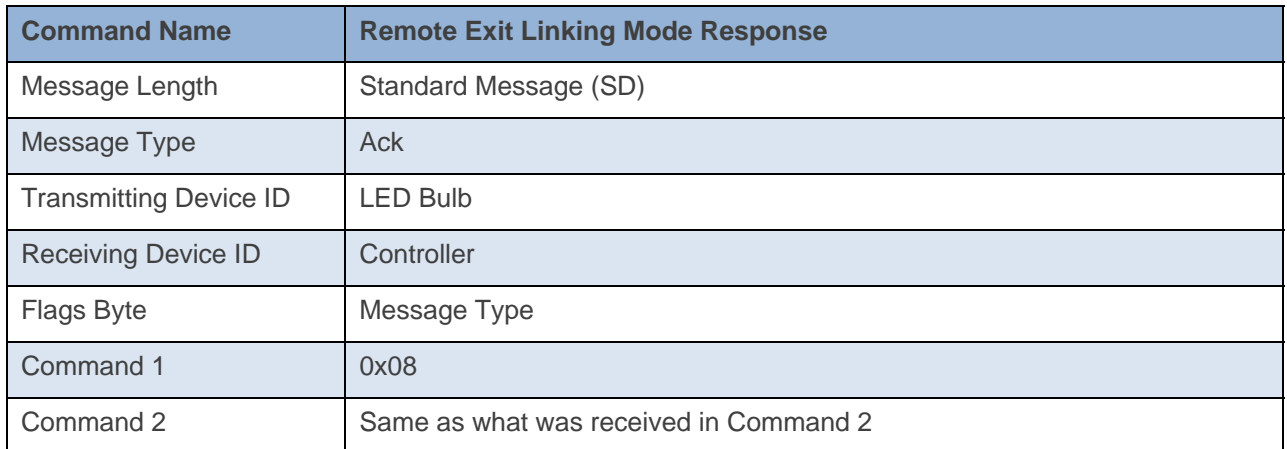

#### **Command Example:**

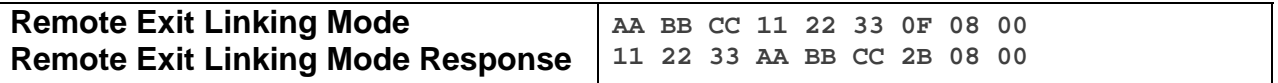

The above example device 11 22 33 is sent a command that tells it to exit Linking Mode (0x08).

#### **Docklight Example:**

9/19/2013 10:26:57.901 [TX] - 02 62 29 70 02 1F 08 00 9/19/2013 10:26:57.926 [RX] - 02 62 29 70 02 1F 08 00 06 INSTEON EXT TX 02 50 29 70 02 1A 77 7B 2B 08 00 INSTEON STD RX

# **Programming Lock On**

This command tells the device to NOT enter into Linking Mode on Power Up.

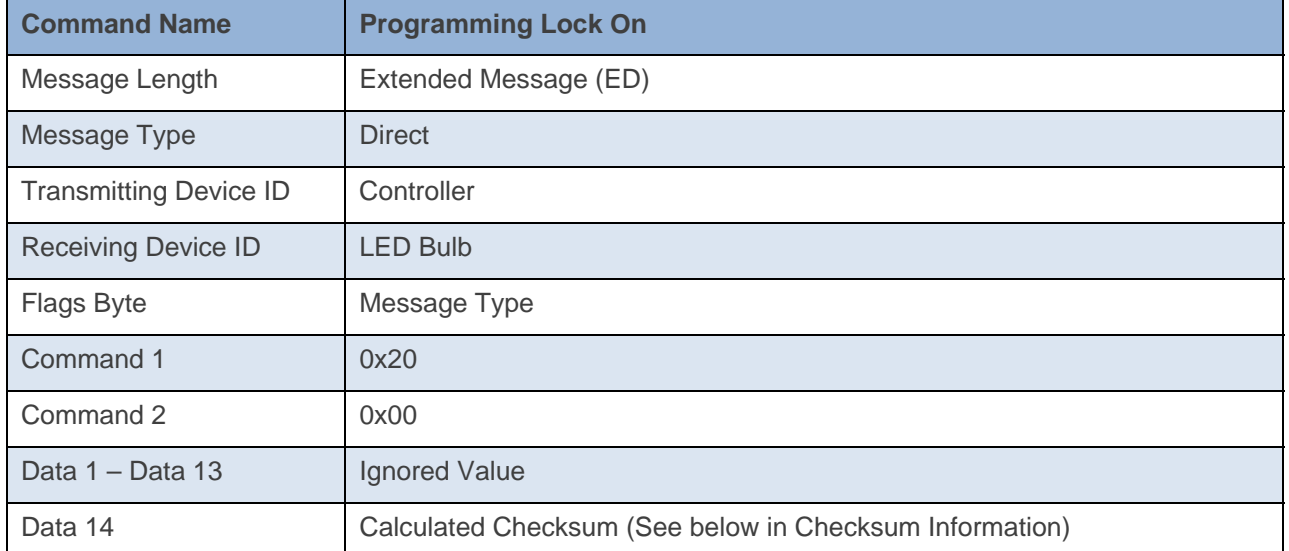

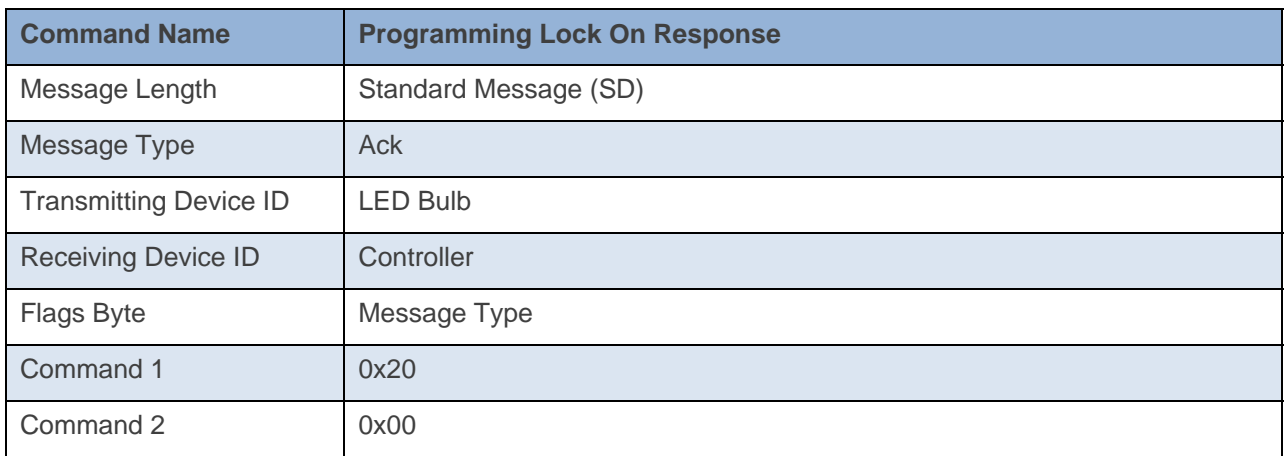

#### **Command Example:**

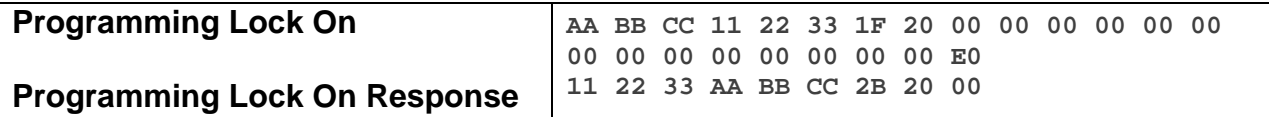

The above example device 11 22 33 is sent a command that tells it to NOT enter into Linking Mode on power up (0x20 0x00).

#### **Docklight Example:**

9/19/2013 10:44:40.362 [TX] - 02 62 29 70 02 1F 20 00 00 00 00 00 00 00 00 00 00 00 00 00 00 E0 9/19/2013 10:44:40.378 [RX] - 02 62 29 70 02 1F 20 00 00 00 00 00 00 00 00 00 00 00 00 00 00 E0 06 INSTEON EXT TX 02 50 29 70 02 1A 77 7B 2B 20 00 INSTEON STD RX Set Operating Flags (Programming Lock On)

# **Programming Lock Off**

This command tells the device to enter Linking Mode on Power Up.

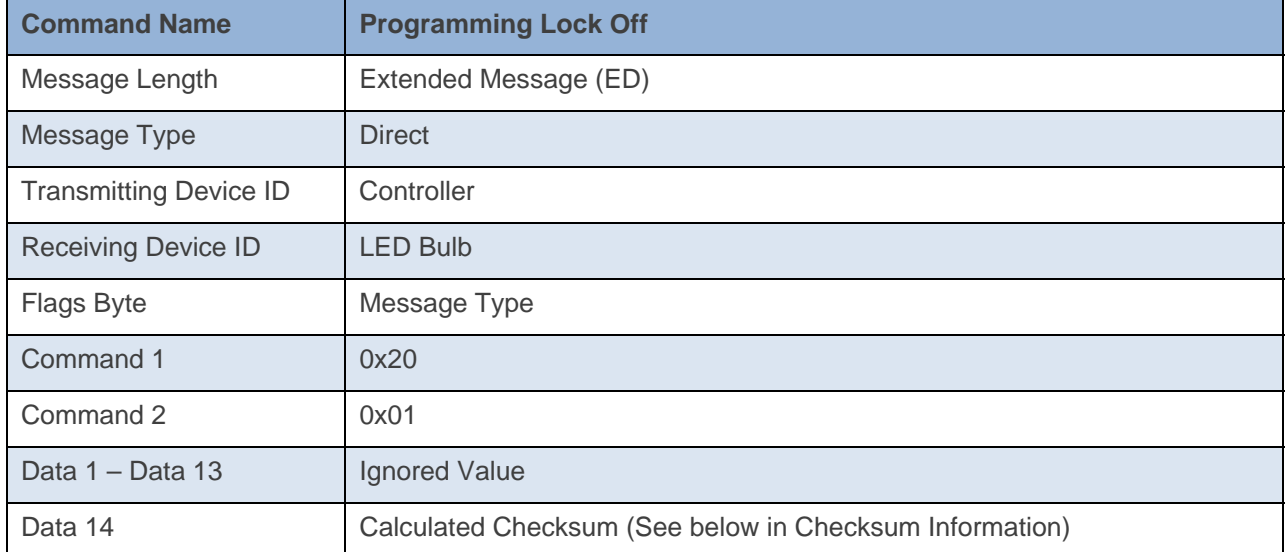

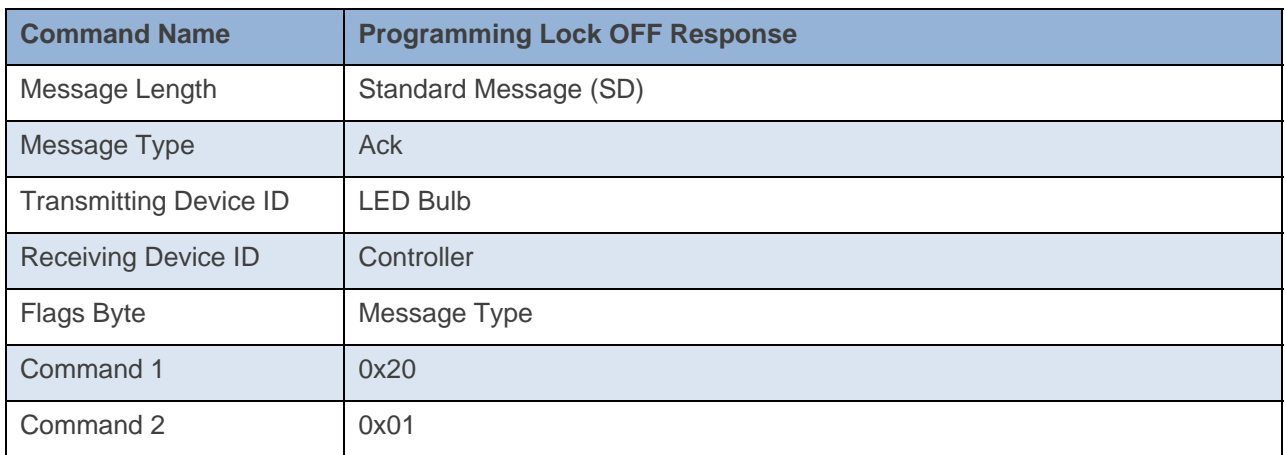

#### **Command Example:**

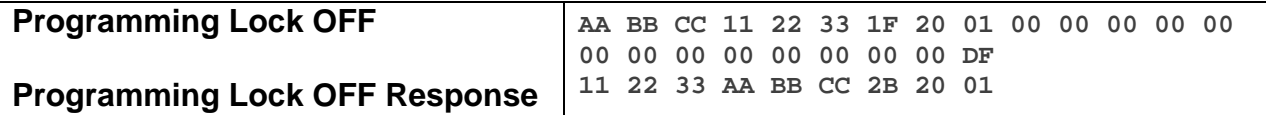

The above example device 11 22 33 is sent a command that tells it to Enter into Linking Mode on Power Up (0x20 0x01).

#### **Docklight Example:**

9/18/2013 18:13:37.279 [TX] - 02 62 29 70 02 1F 20 01 00 00 00 00 00 00 00 00 00 00 00 00 00 DF 9/18/2013 18:13:37.291 [RX] - 02 62 29 70 02 1F 20 01 00 00 00 00 00 00 00 00 00 00 00 00 00 DF 06 INSTEON EXT TX 02 50 29 70 02 1A 77 7B 2B 20 01 INSTEON STD RX Set Operating Flags (Programming Lock Off)

## **Power Up to Last State**

This command tells the LED Bulb to always power up to its last state.

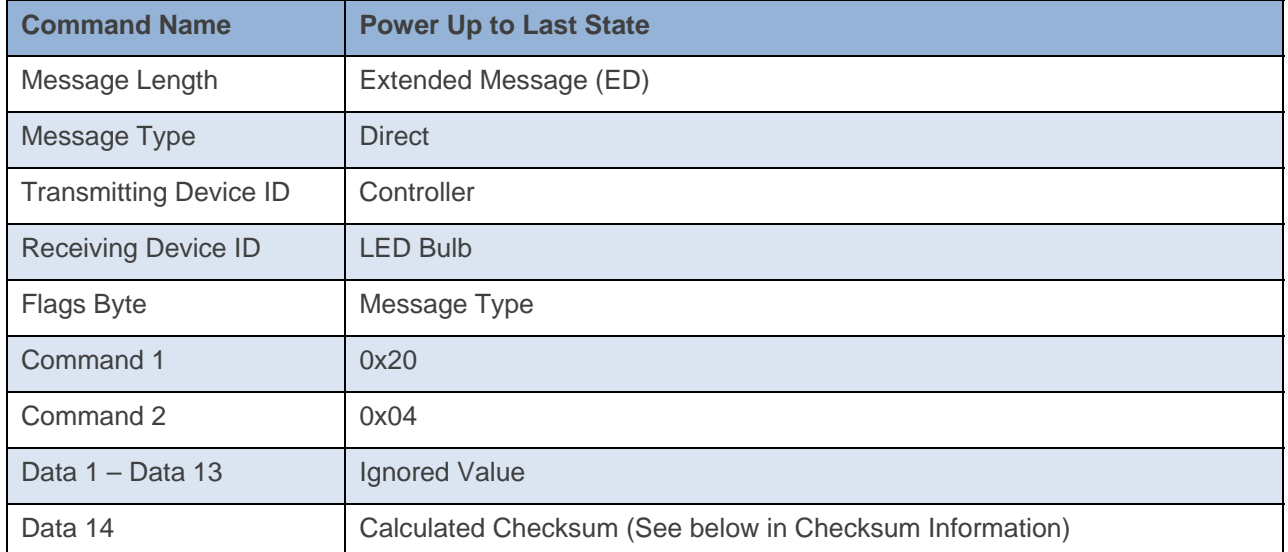

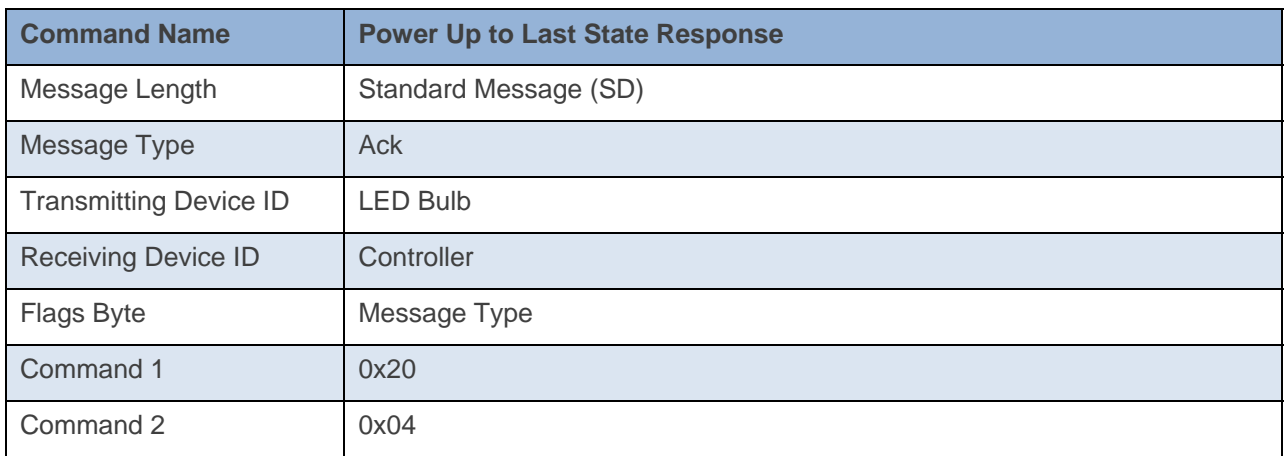

#### **Command Example:**

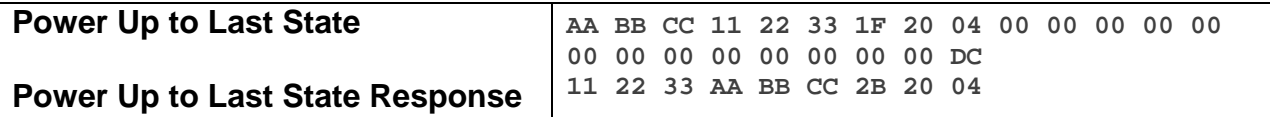

The above example device 11 22 33 is sent a command that tells it to return to its last state on power up (0x20 0x04).

#### **Docklight Example:**

9/19/2013 10:44:40.362 [TX] - 02 62 29 70 02 1F 20 04 00 00 00 00 00 00 00 00 00 00 00 00 00 DC 9/19/2013 10:44:40.378 [RX] - 02 62 29 70 02 1F 20 04 00 00 00 00 00 00 00 00 00 00 00 00 00 DC 06 INSTEON EXT TX 02 50 29 70 02 1A 77 7B 2B 20 04

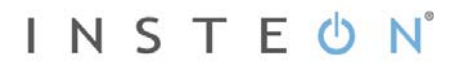

# **Power Up to ON**

This command tells the LED Bulb to power up to ON if its last state was OFF, otherwise power up to last state.

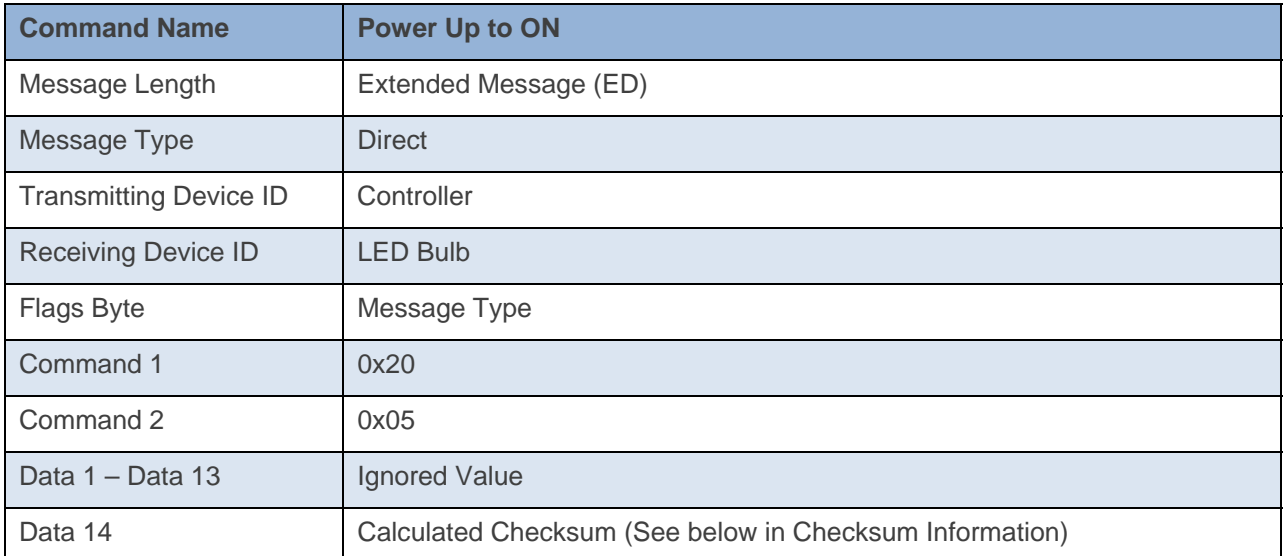

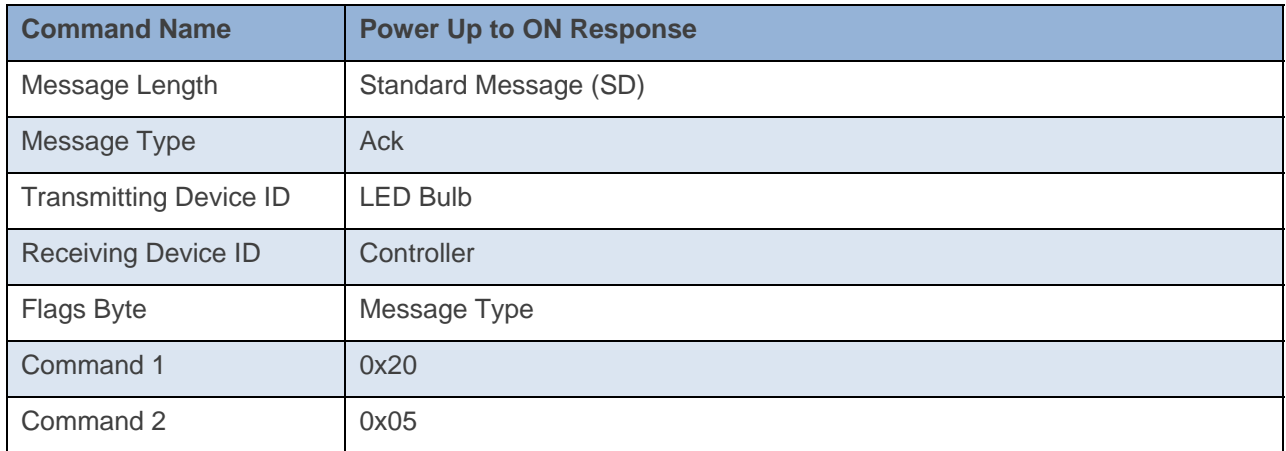

#### **Command Example:**

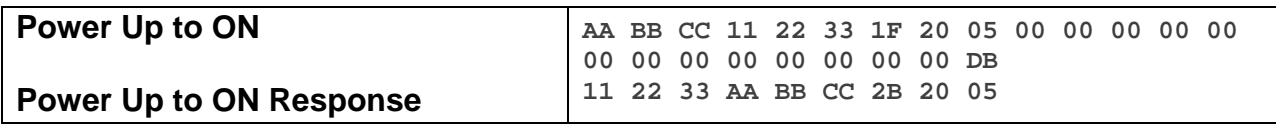

The above example device 11 22 33 is sent a command that tells it on power up to go to full ON if it was OFF, otherwise power up to its last On-Level state (0x20 0x05).

**Docklight Example:** 

```
9/18/2013 18:13:37.279 [TX] - 02 62 29 70 02 1F 20 05 00 00 00 00 00 00 00 00 00 00 00 00 00 DB 
9/18/2013 18:13:37.291 [RX] - 02 62 29 70 02 1F 20 05 00 00 00 00 00 00 00 00 00 00 00 00 00 DB 
 06 INSTEON EXT TX
02 50 29 70 02 1A 77 7B 2B 20 05
```
# **INSTEON Use Only**

# **Test Operating Flag 1**

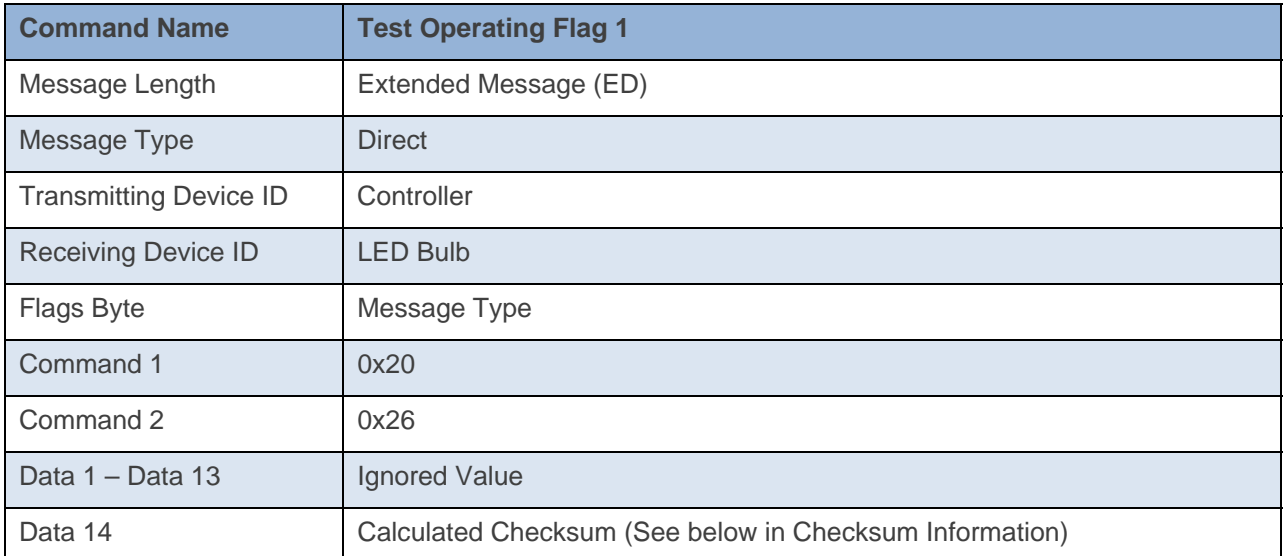

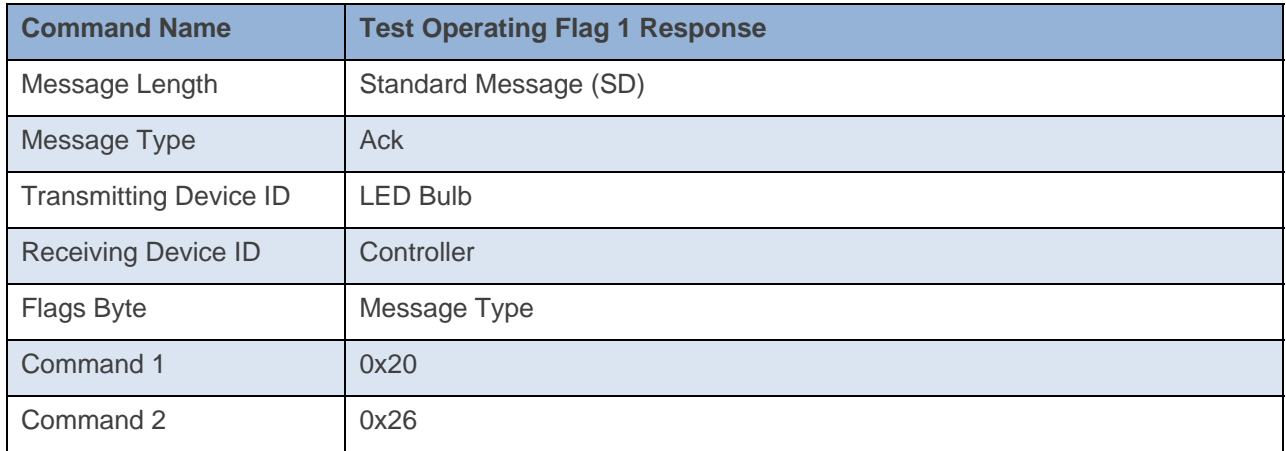

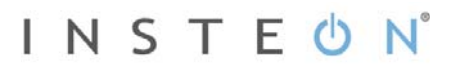

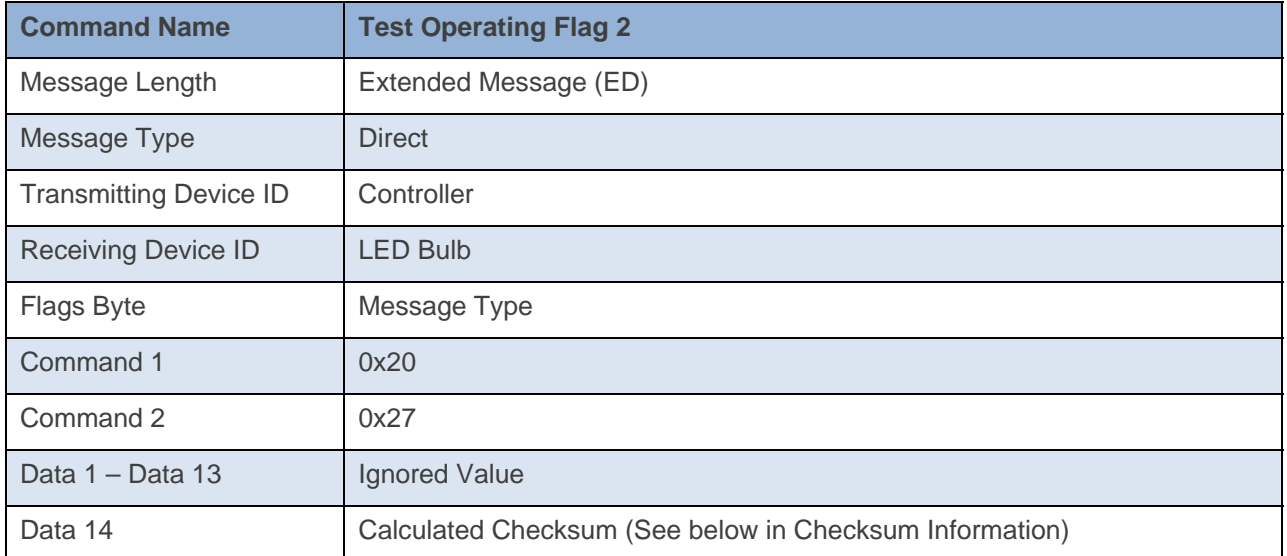

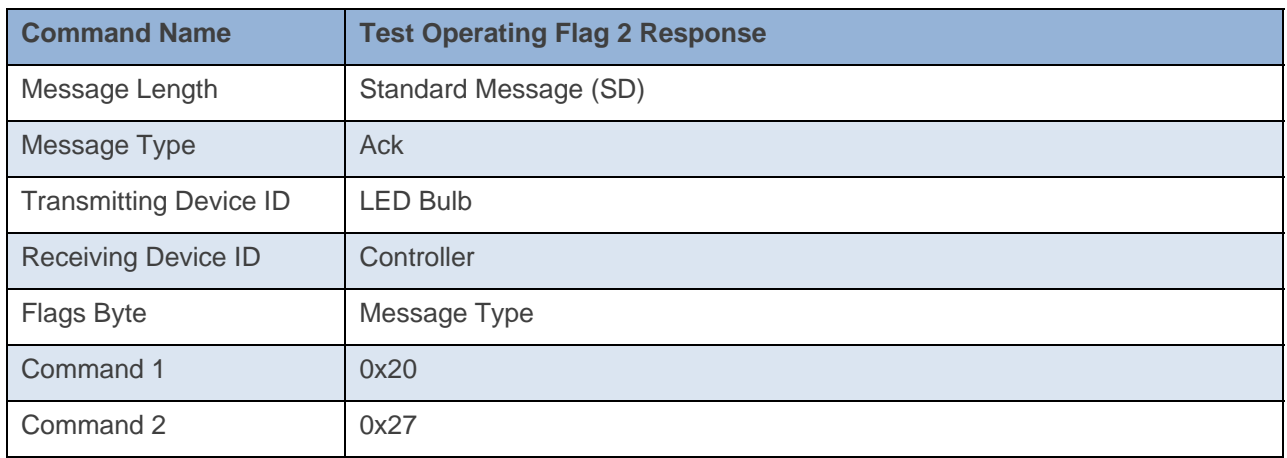

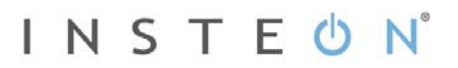

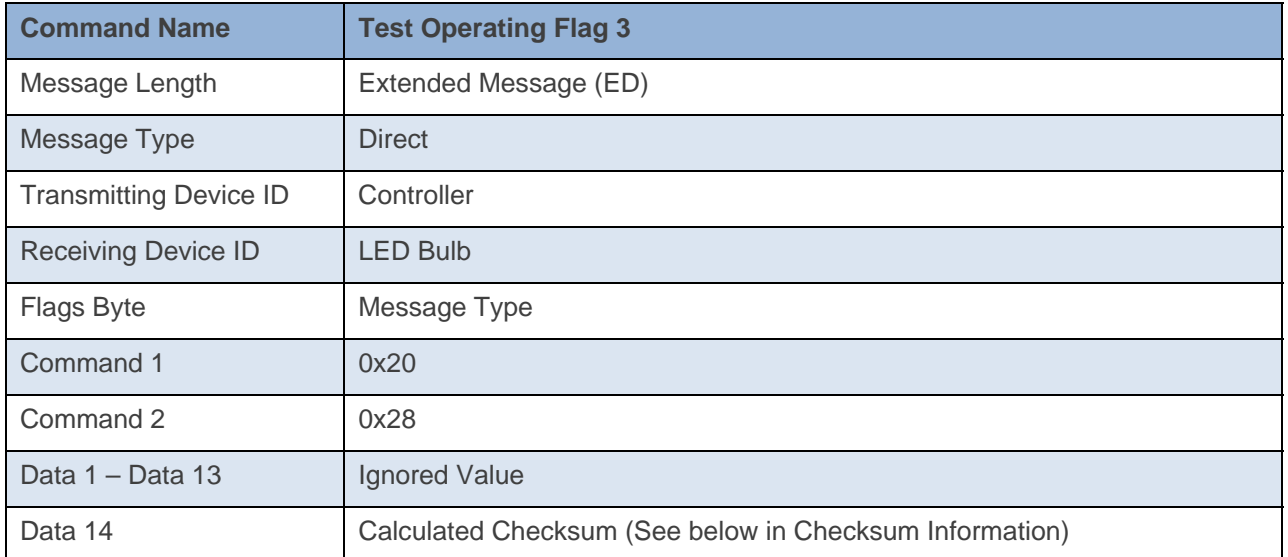

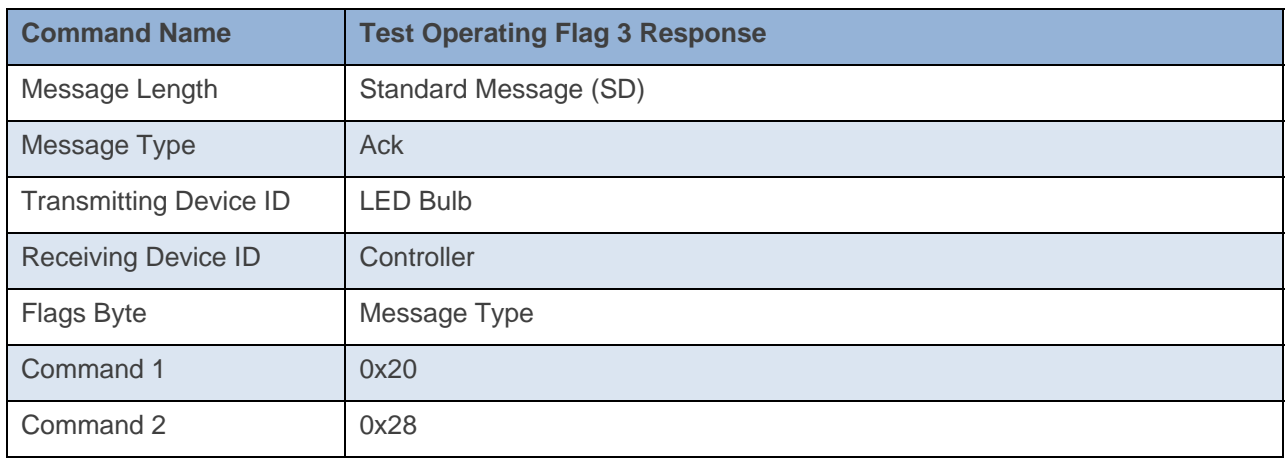

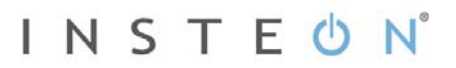

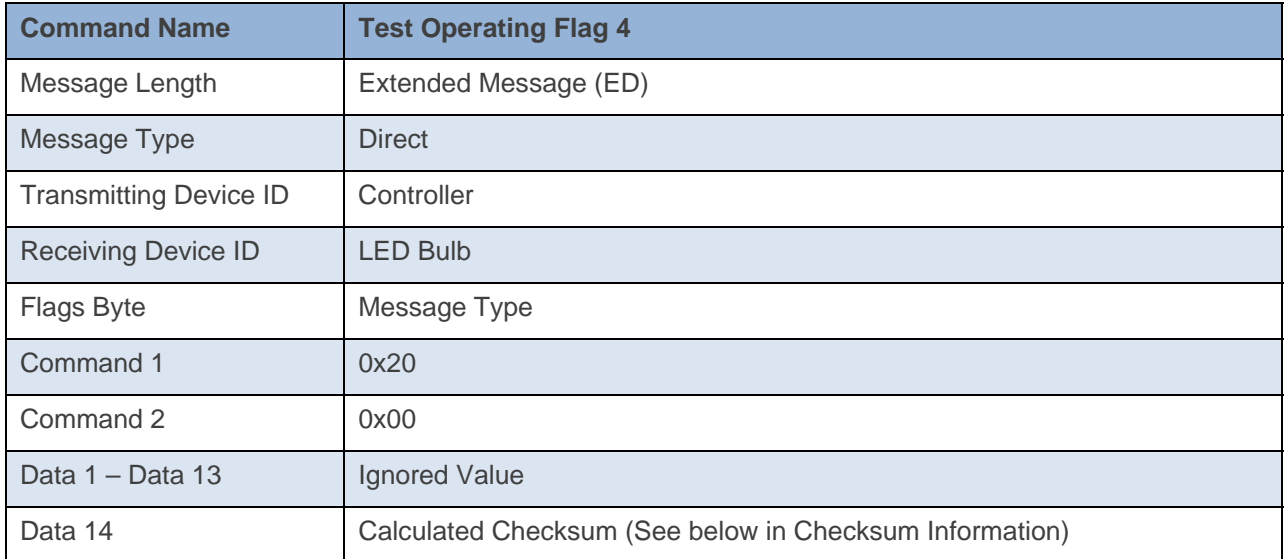

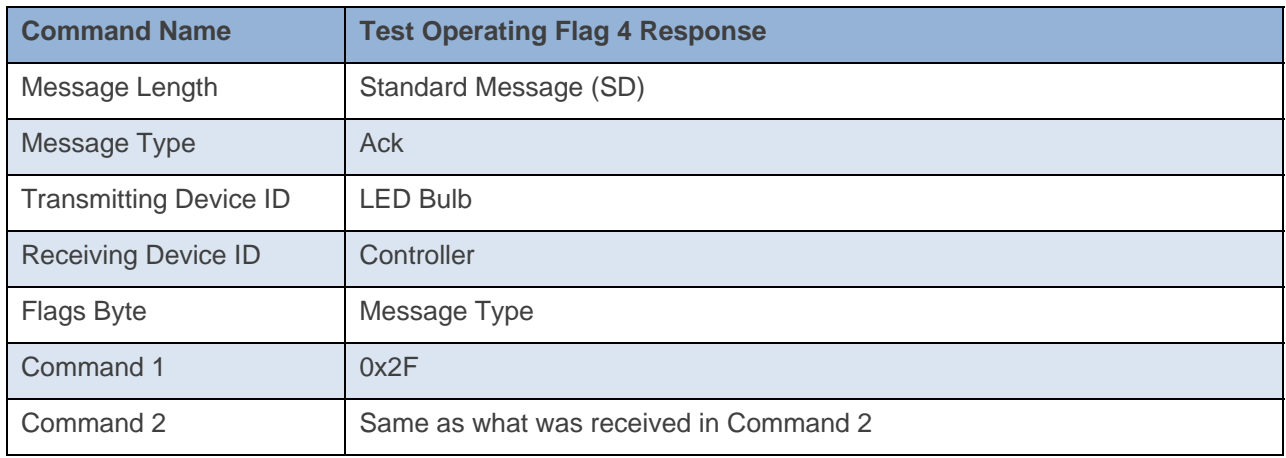

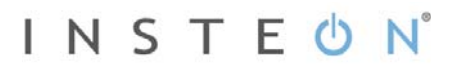

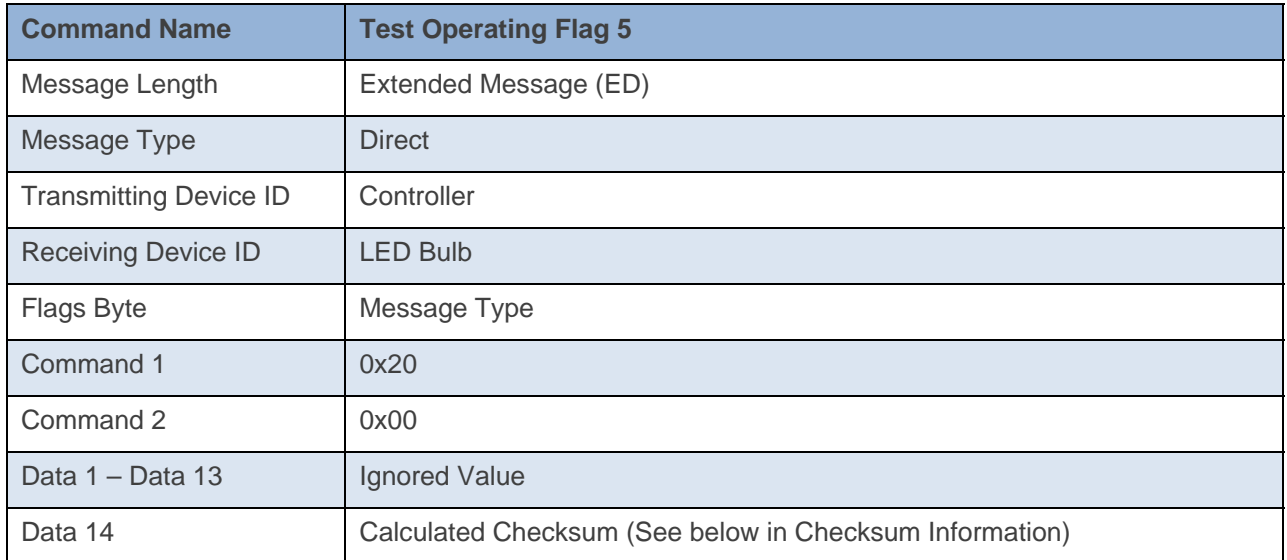

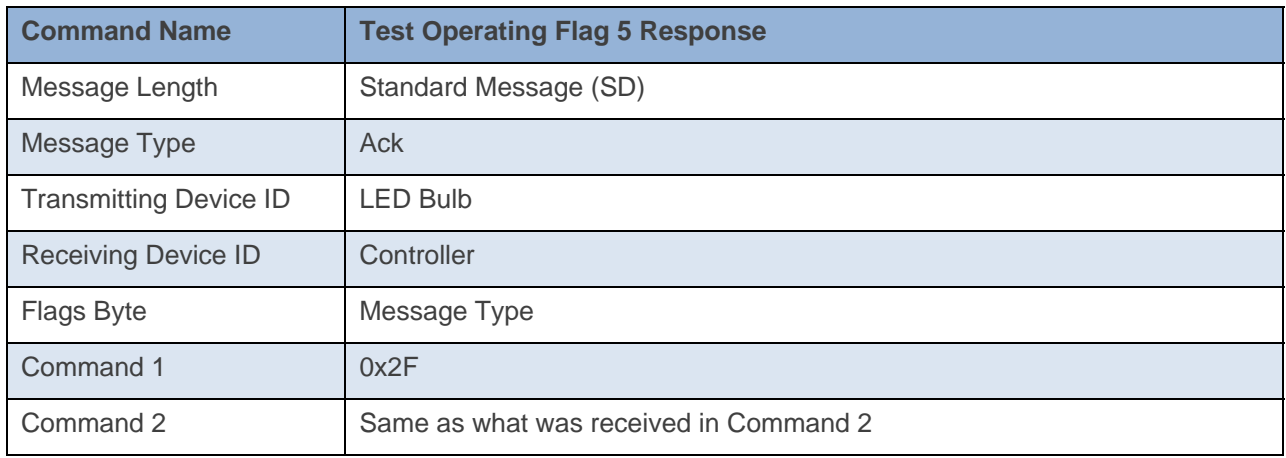

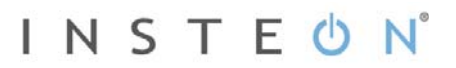

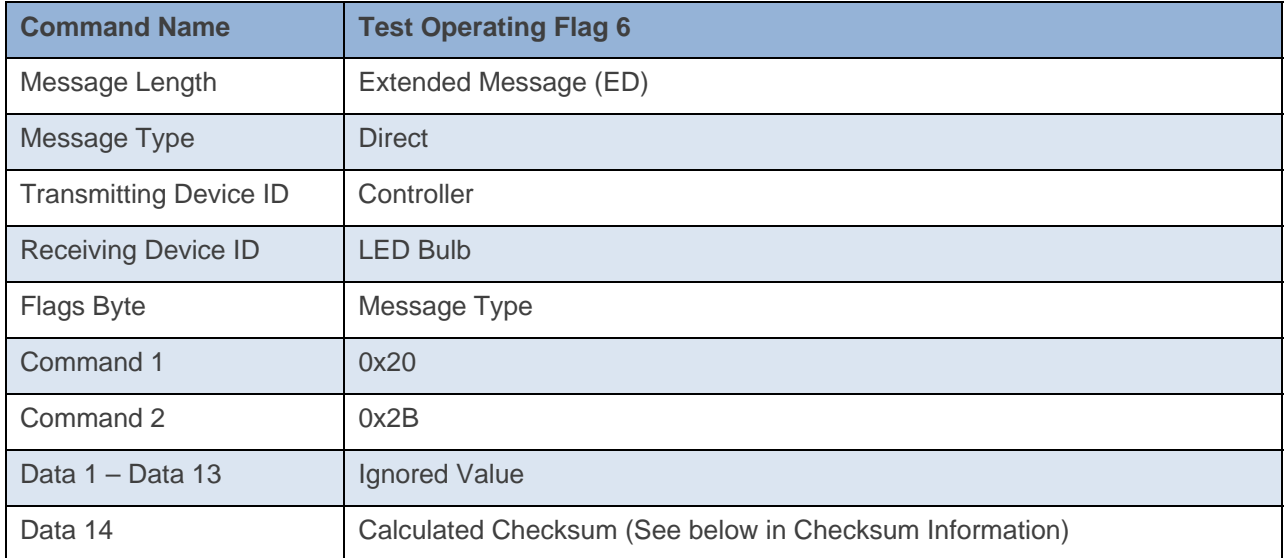

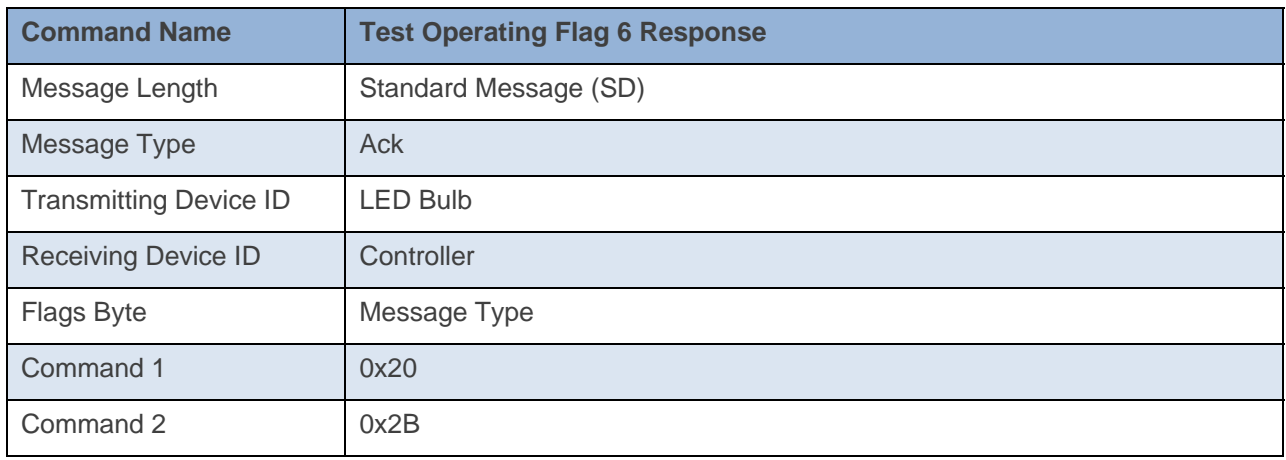

# **Get for Group/Button**

This command asks the device for its Group/Button Data

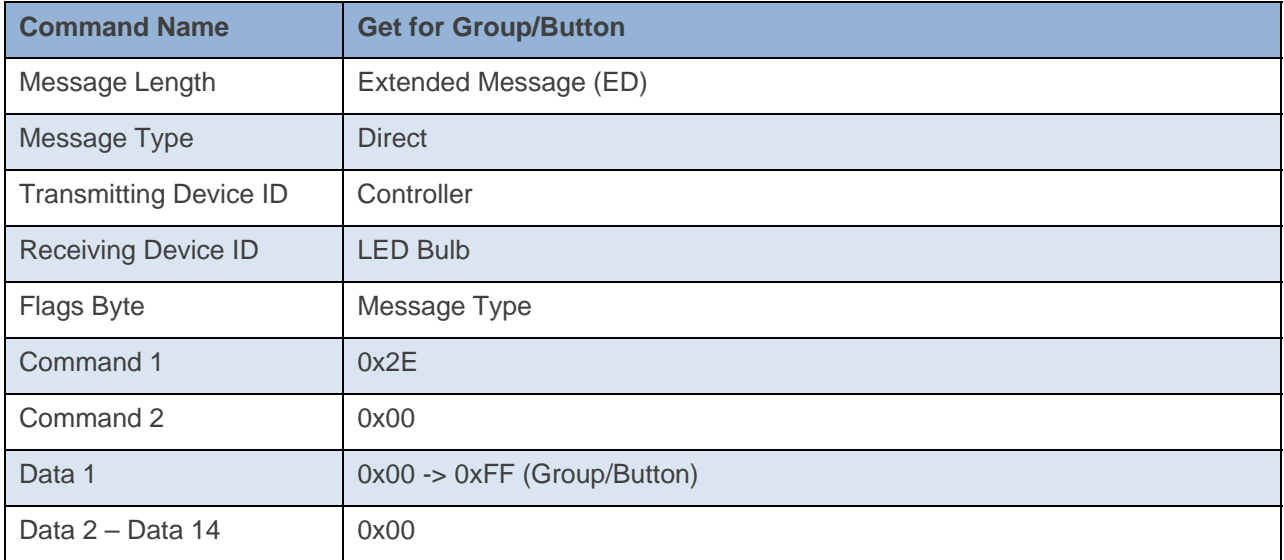

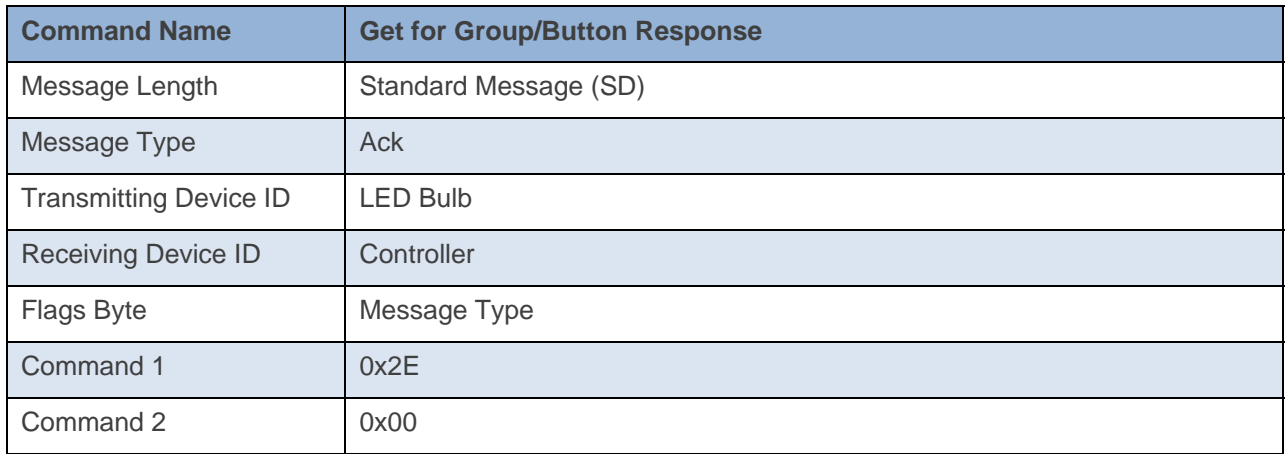

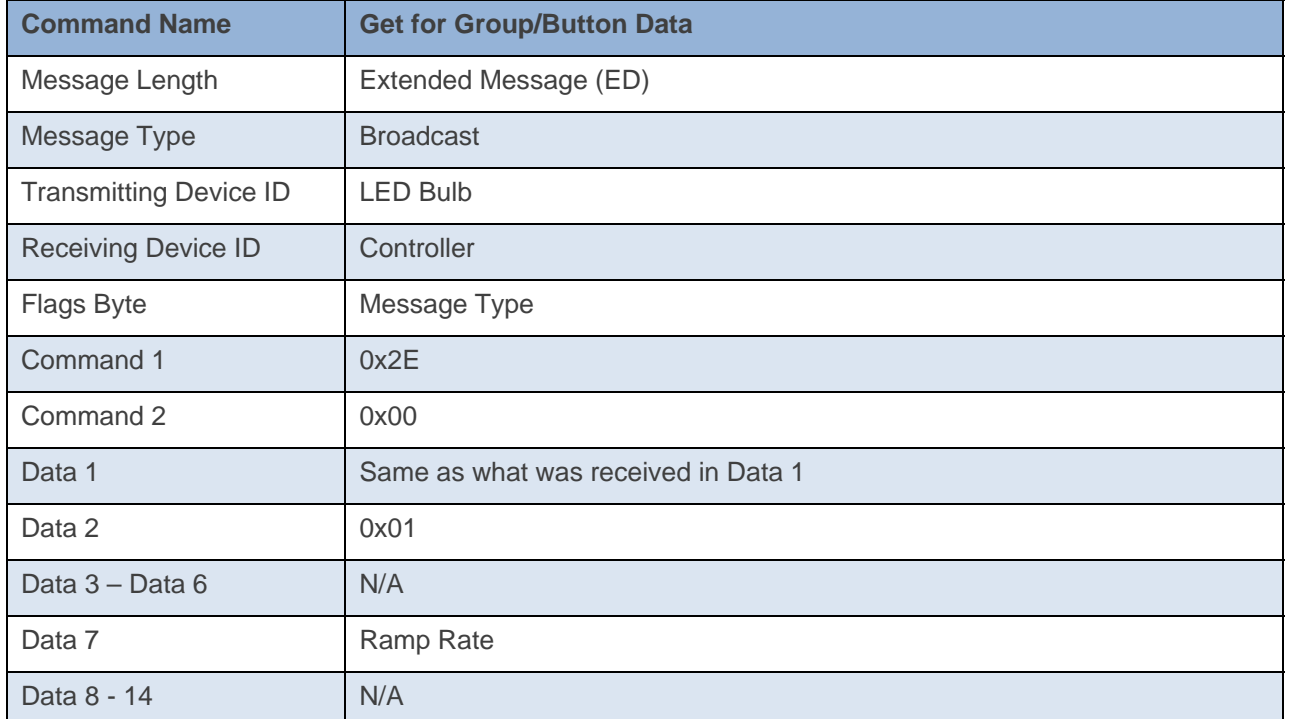

**Command Example:** 

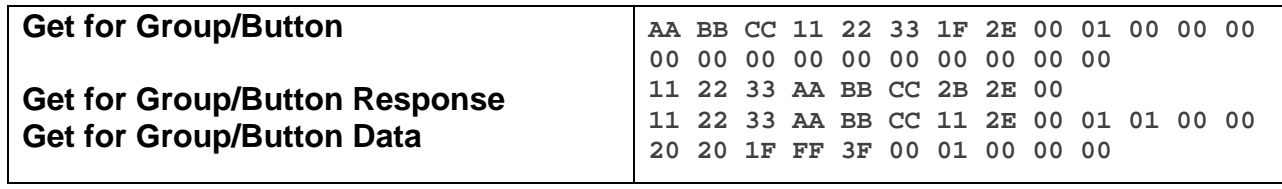

The above example, device 11 22 33 is sent a command that asks for its Get for Group/Button Data for Group 1(0x2E 0x00 0x01). Device 11 22 33 responds back with the fastest Ramp Rate (0x1F).

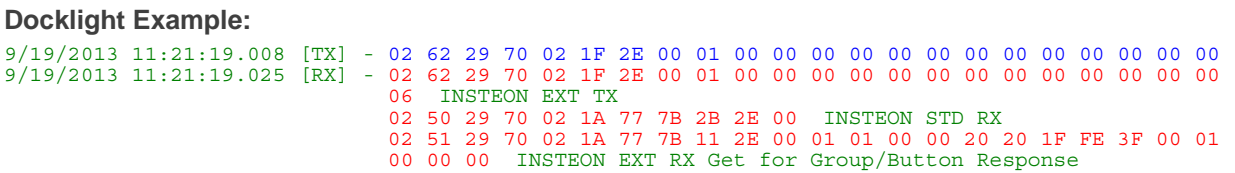

# **Set Ramp Rate**

This command sets the device's Ramp Rate.

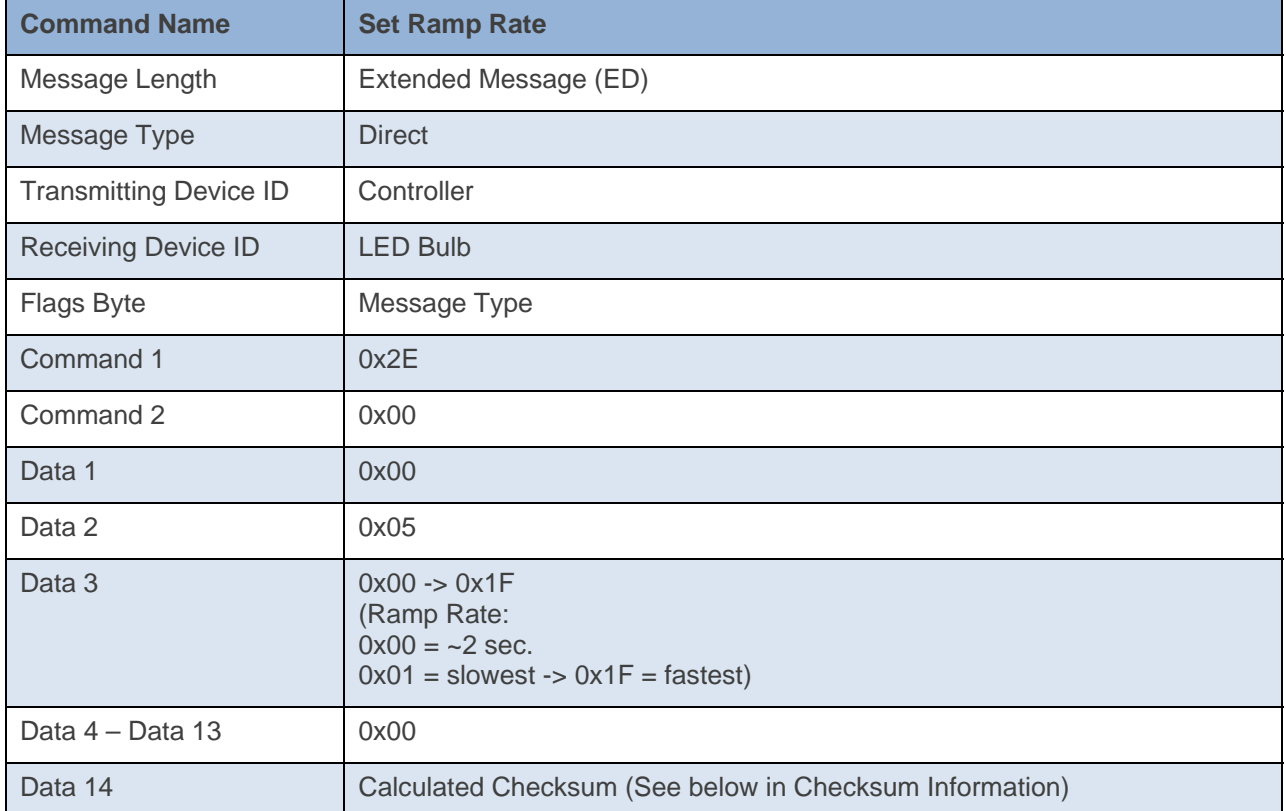

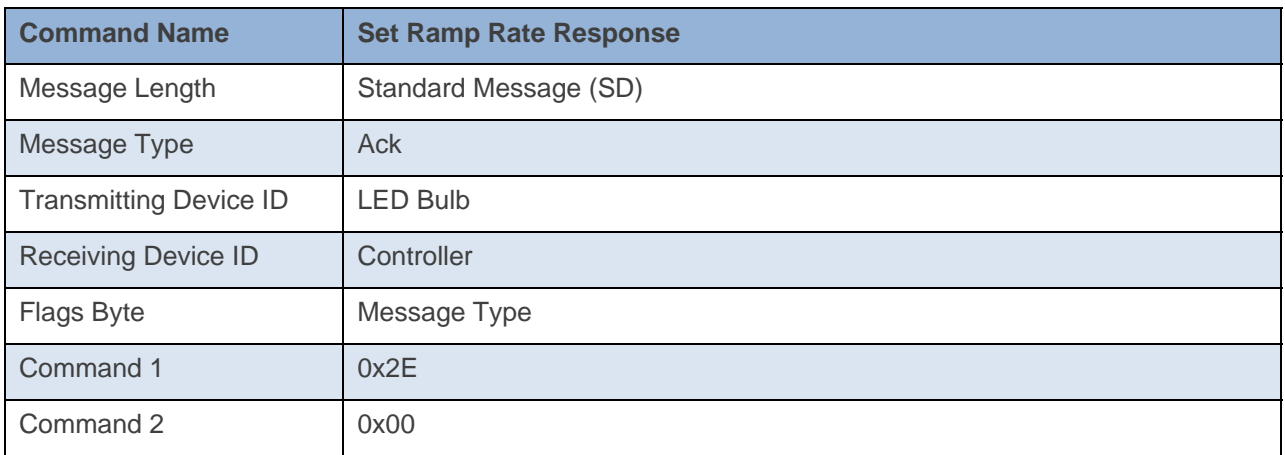

# **Command Example:**

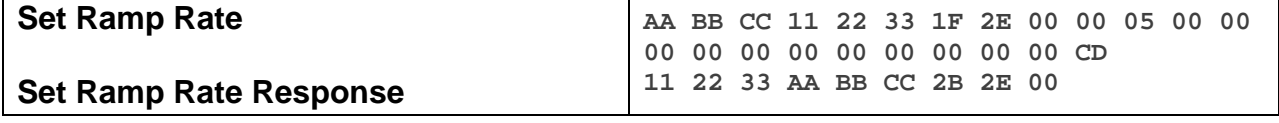

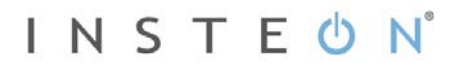

The above example, device 11 22 33 is sent a command that sets its Ramp Rate to about 2 seconds (0x2E 0x00 0x00 0x05 0x00).

#### **Docklight Example:**

9/19/2013 12:03:22.167 [TX] - 02 62 29 70 02 1F 2E 00 00 05 00 00 00 00 00 00 00 00 00 00 00 CD 9/19/2013 12:03:22.195 [RX] - 02 62 29 70 02 1F 2E 00 00 05 00 00 00 00 00 00 00 00 00 00 00 CD 06 INSTEON EXT TX Set Ramp Rate 02 50 29 70 02 1A 77 7B 2B 2E 00 INSTEON STD RX

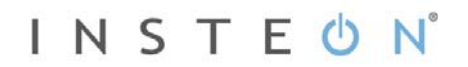

# **Appendix**

INSTEON LED Bulb on levels compared to LampLinc Dimmer Dual Band with a 60 watt incandescent bulb.

# **Brightness at On Levels**

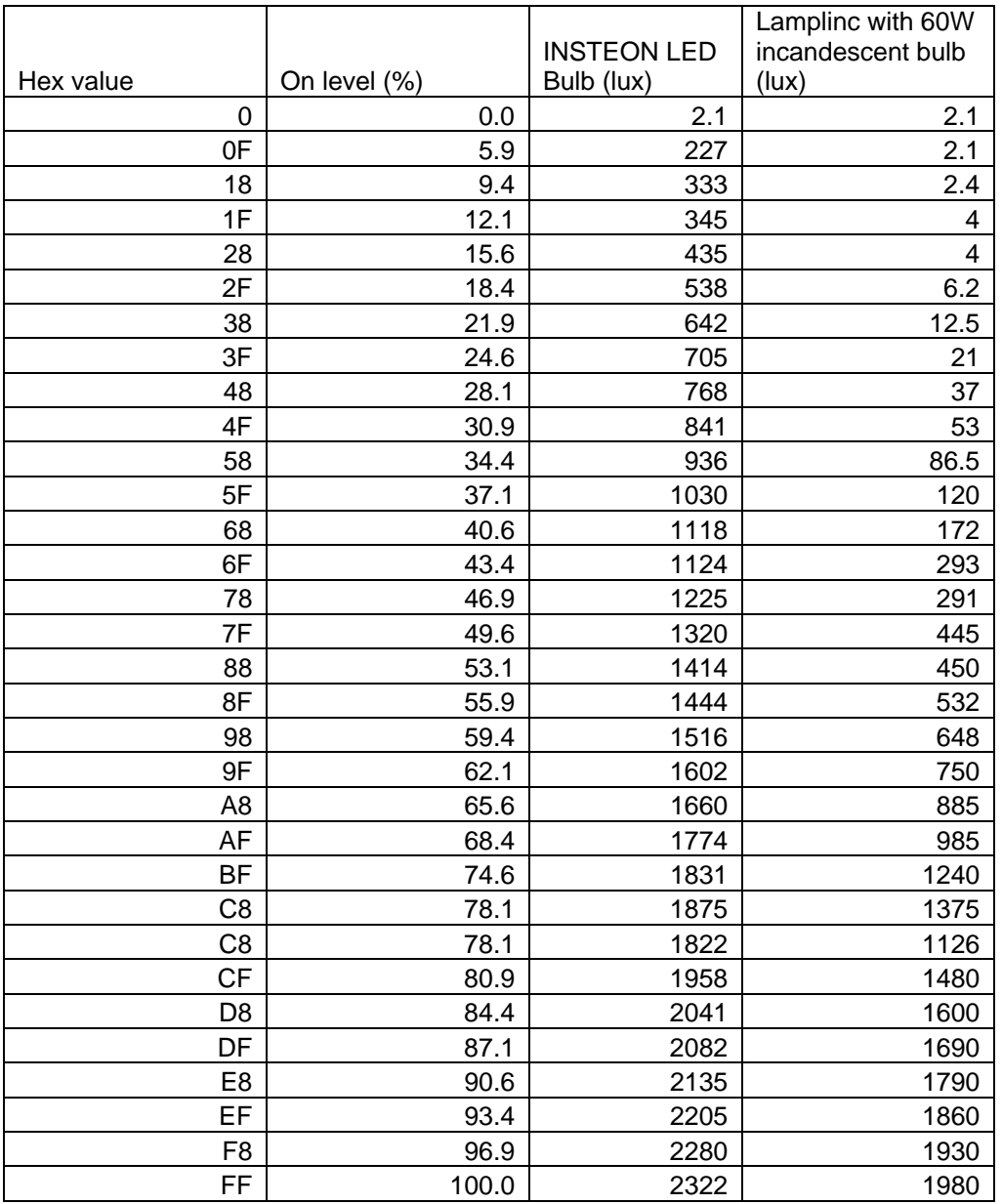

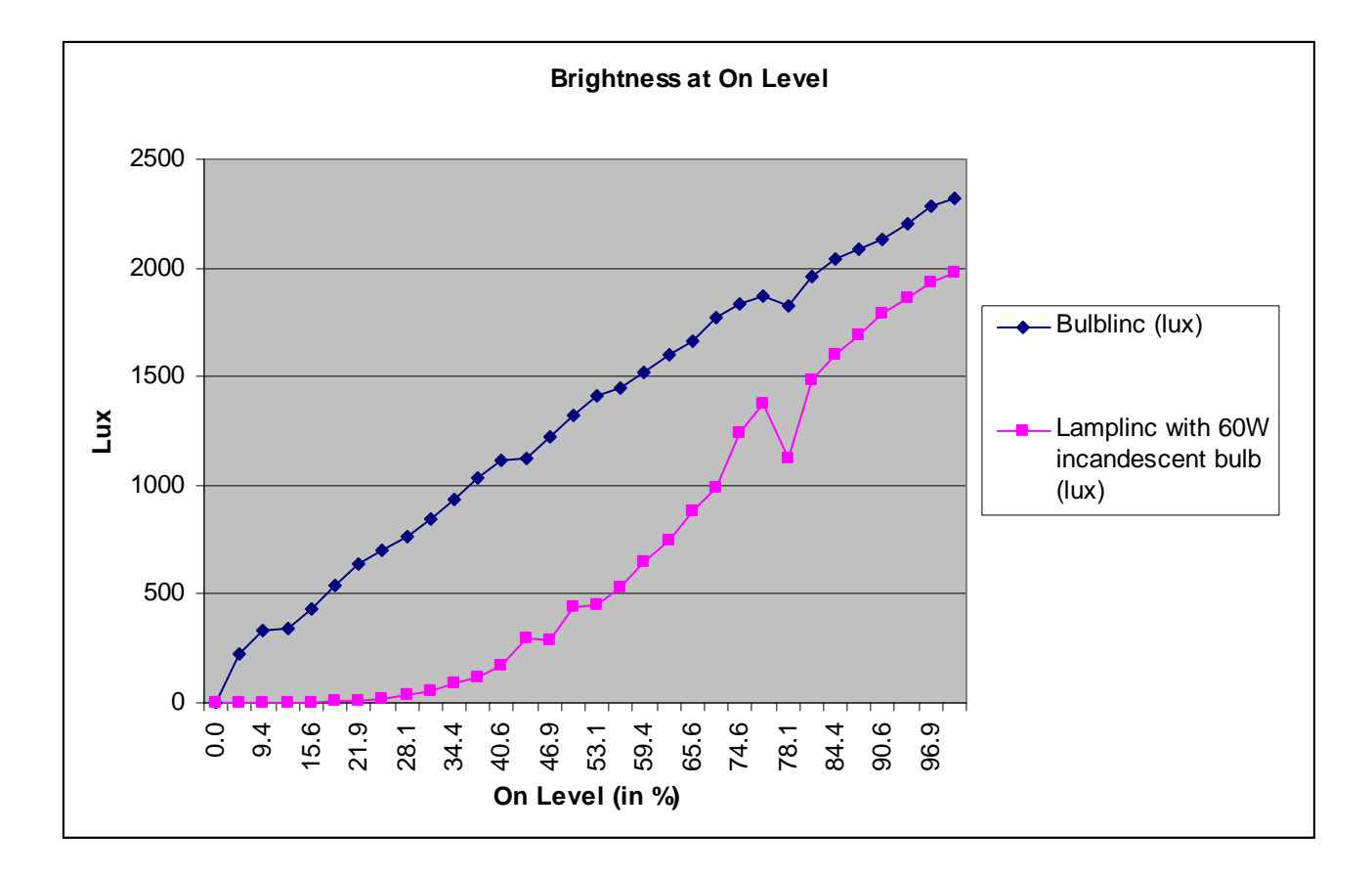

# **Ramp Rate**

### INSTEON LED Bulb Ramp Rates

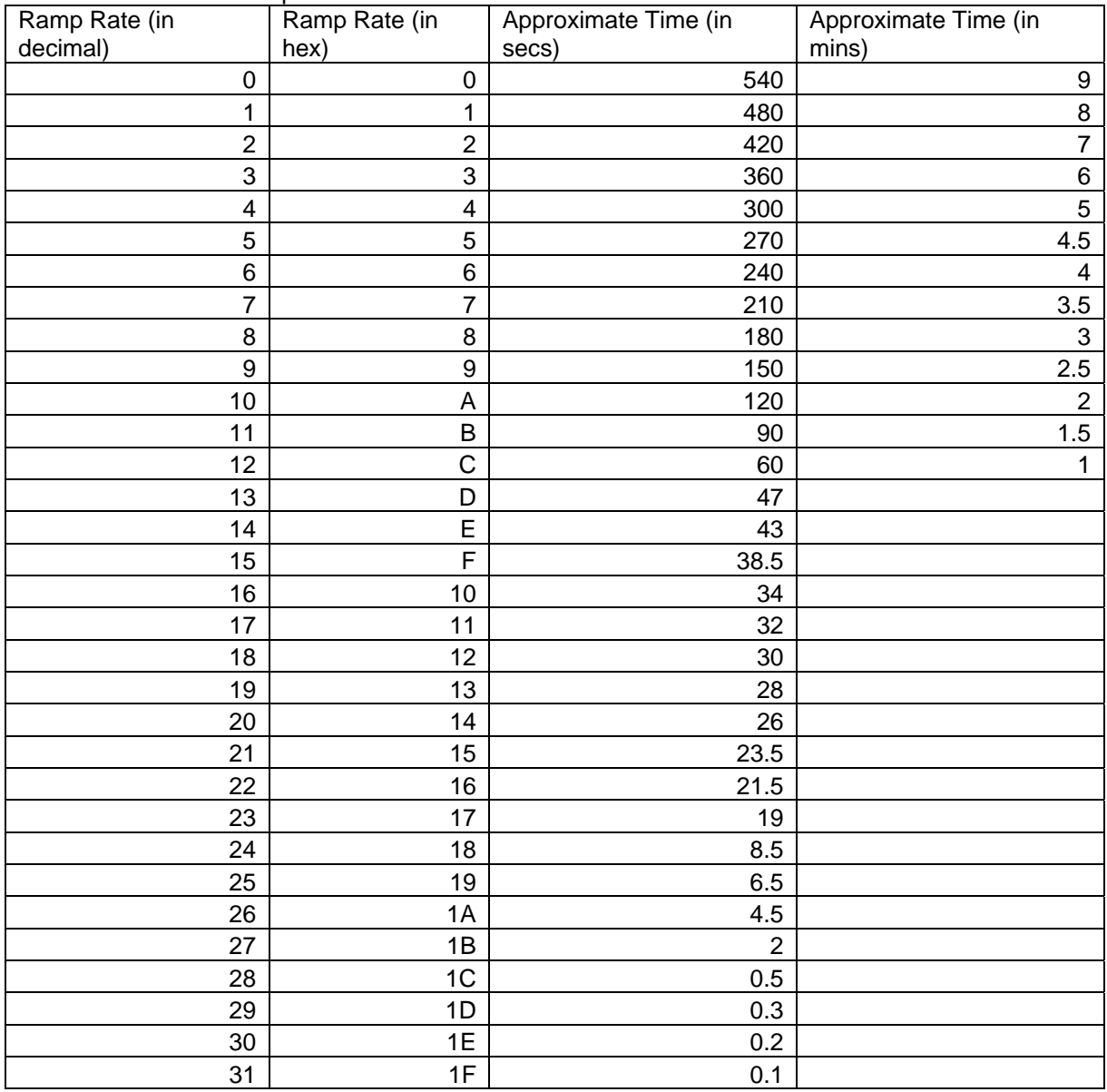

# **Checksum Information**

For Set Database, Set Properties and 0x20, Data14 will contain a 2s compliment of cmd1 through 2nd to last data record in the last data record.

#### **Example of Checksum:**

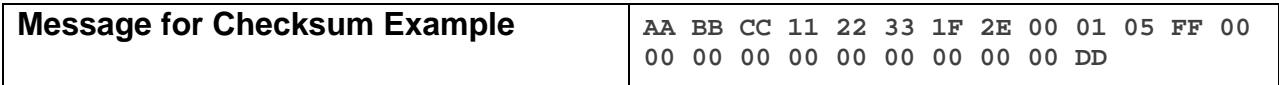

The above example, device 11 22 33 is sent a command that requires a checksum in Data 14. The checksum is calculated by summing all the values from Command 1 to Data  $13(0x2E + 0x01 + 0x05 +$  $0xFF = 0x133$ ). We then calculate the compliment of the last byte(0x33 compliment = 0xCC). Then we add  $1(0x01)$  to find the checksum for Data  $14(0xCC + 0x01)$  = checksum = 0xCD).

#### **Memory Map**

#### **All-Link Database (AL /L) Overview**

The AL /L starts at the top of external (serial) EEPROM and grows downward. In the INSTEON LED Bulb, top of memory is 0x0FFF. Each AL /L Record is 8 bytes long, so the first record starts at 0x0FF8, the second record starts at 0x0FF0, and so on down to 0x0300 for a total of 416 links. In what follows, the 3-byte INSTEON Address contained in a record is called the *Device ID* or sometimes just the *ID*. The high byte (MSB) of the Device ID is *ID2*, the middle byte is *ID1*, and the low byte (LSB) is *ID0*.

#### **EEPROM Structure Overview**

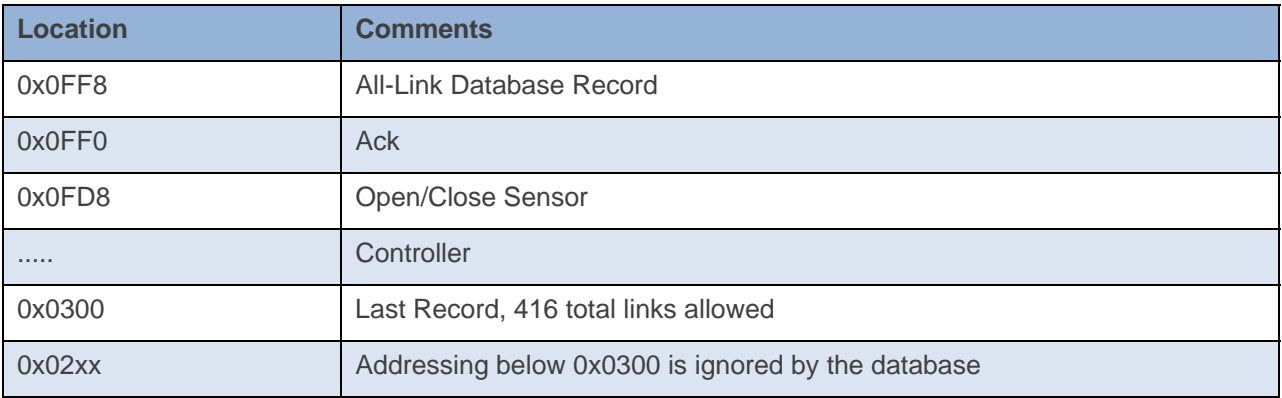

#### **AL /L Record Format**

#### INSTEON Open/Close Sensor AL Record Format

Database entries with Record Control Bit 6: 0 = Responder and Group 1 will control the local load.

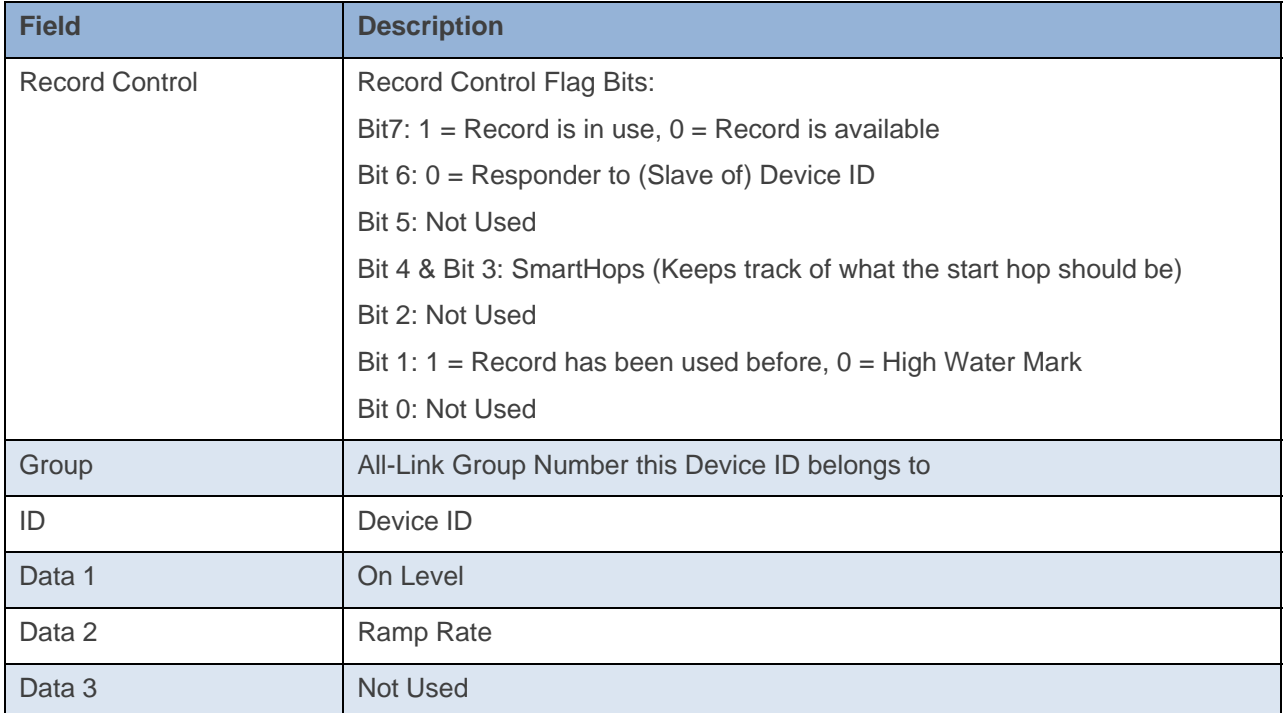

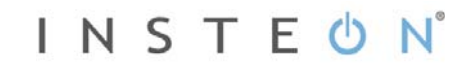

To add a record to an AL /L, you search for an existing record that is marked available. (Available means the same as empty, unused or deleted.) If none is available, you create a new record at the end of the AL /L.

An unused record will have bit 7 of the *Record Control* byte set to zero. The last record in an AL /L will have bit 1 of the *Record Control* byte set to zero.

#### **Overwriting an Empty AL /L Record**

If you found an empty record, you simply overwrite it with your new record data.

Change bit 7 of the *Record Control* byte from zero to one to show that the record is now in use.

Set bit 6 of the *Record Control* byte to one if the device containing the AL /L is an INSTEON Controller of the INSTEON Responder Device whose *ID* is in the record. If instead the device containing the AL /L is an INSTEON Responder to the INSTEON Controller Device whose *ID* is in the record, then clear bit 6 of the *Record Control* byte to zero. In other words, within an AL /L, setting bit 6 means "I'm a Controller," and clearing bit 6 means "I'm a Responder."

Put the ALL-Link Group number in the *Group* field, and put the *Device ID* in the *ID* field. Finally, set the *Data 1*, *Data 2*, and *Data 3* fields appropriately for the *Record Class* you are storing.

#### **Creating a New AL /L Record**

To create a new record at the end of the AL /T, find the record with bit 1 of the *Record Control* byte set to zero, indicating that it is the last record in the AL /L. Flip that bit to one.

#### **On Level**

The on level values are stepped differently compared to another INSTEON dimmer with an incandescent load. See appendix for a comparison with an incandescent load.

#### **Ramp Rate**

The Ramp Rate values are similar to other dimming INSTEON devices. See Appendix for conversion table.

### **Get Database**

This command asks the device for a record in its database or the entire database.

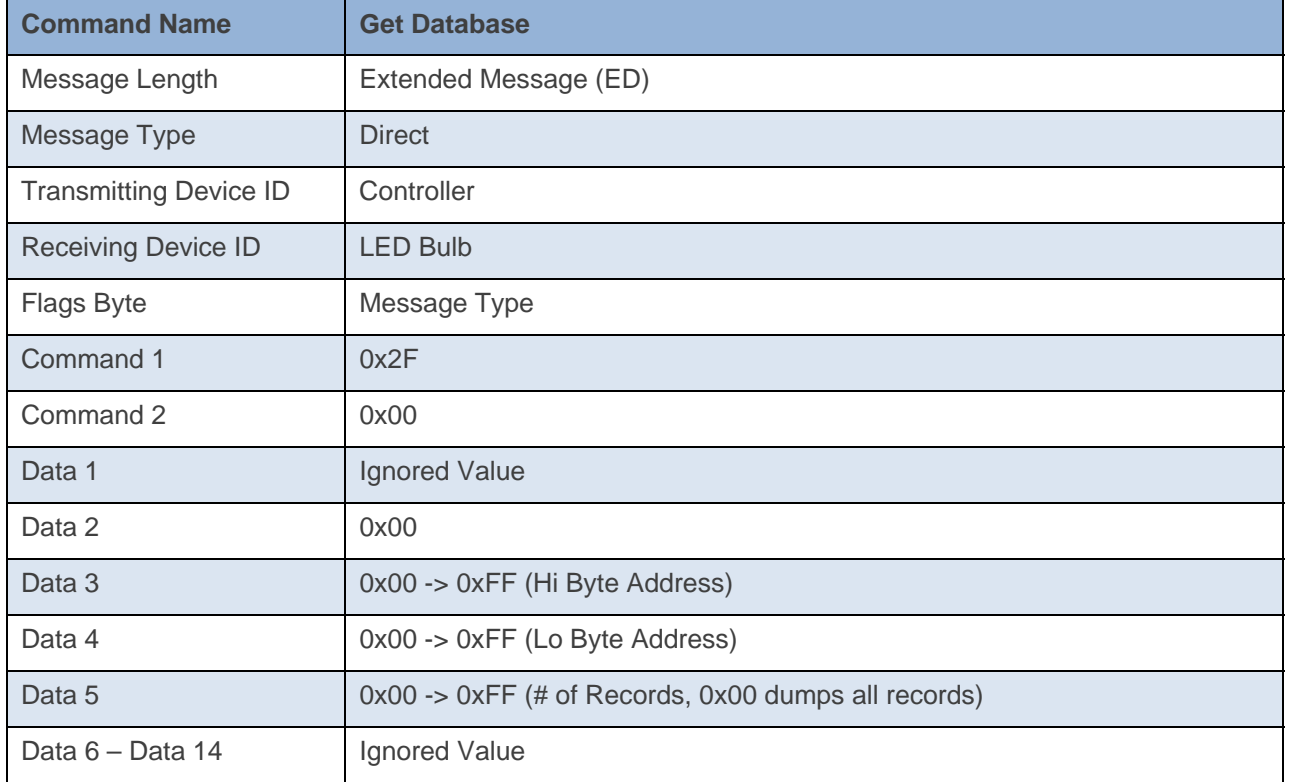

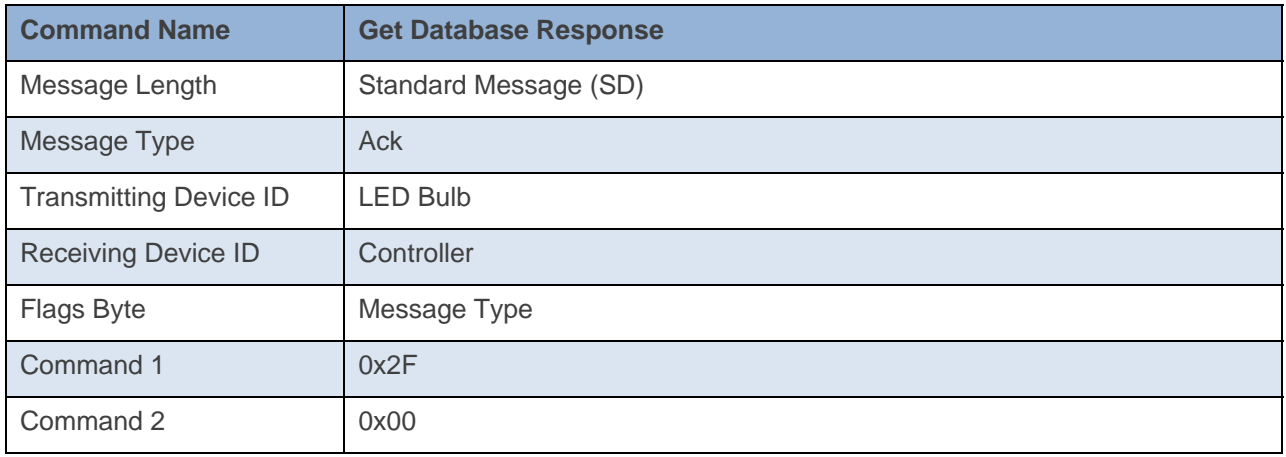

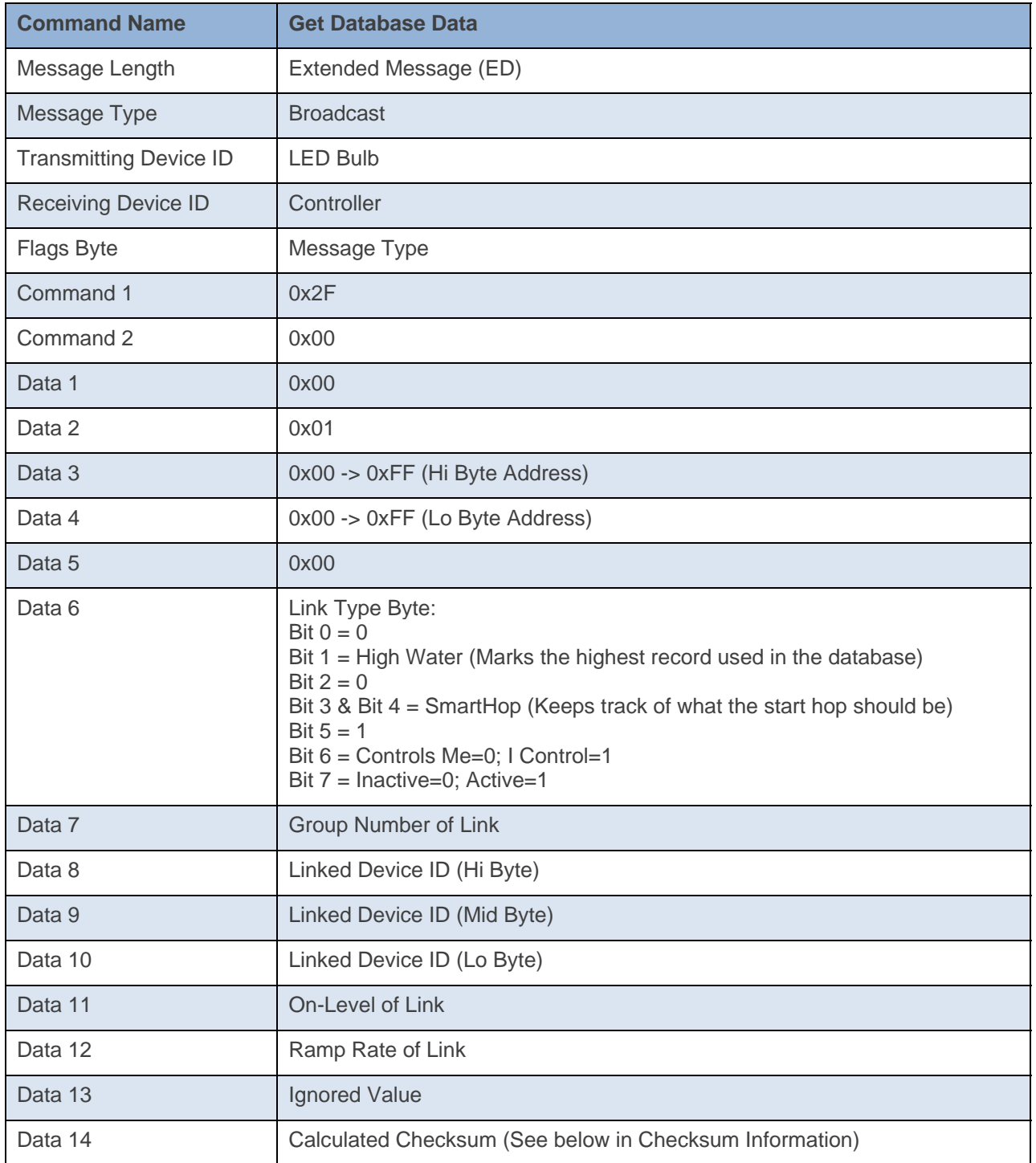

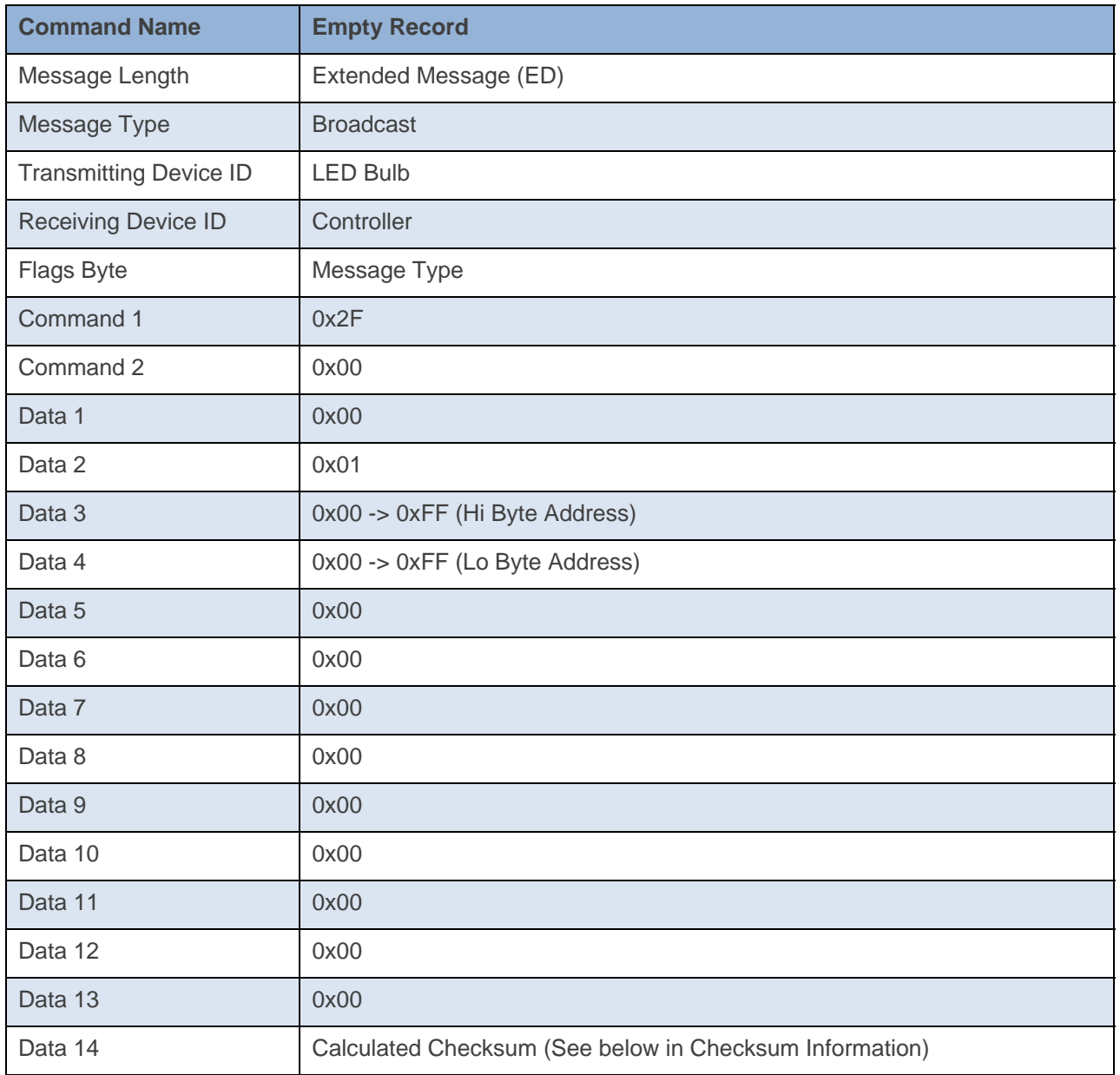

# **Command Example:**

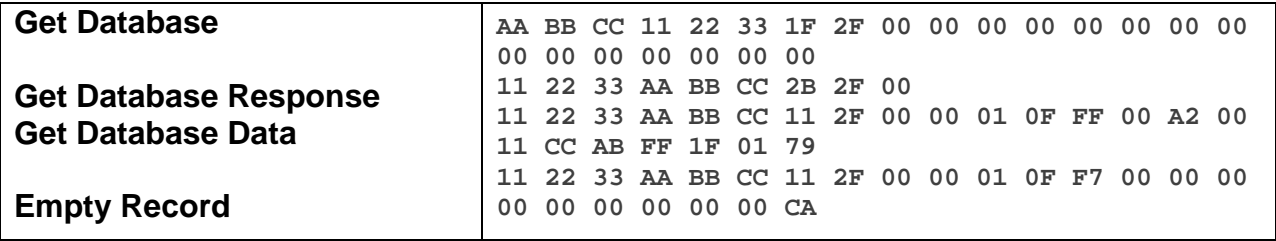

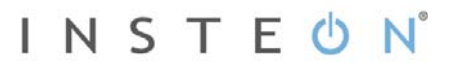

The above example, device 11 22 33 is sent a command that asks it for its entire database (0x2F 0x00 0x00 0x00 0x00 0x00 0x00). Device 11 22 33 Acks the command then sends out its first database record (0x0F 0xFF). The next spot is an empty record so the device stops sending out its database (0x0F 0xF7).

#### **Docklight Example:**

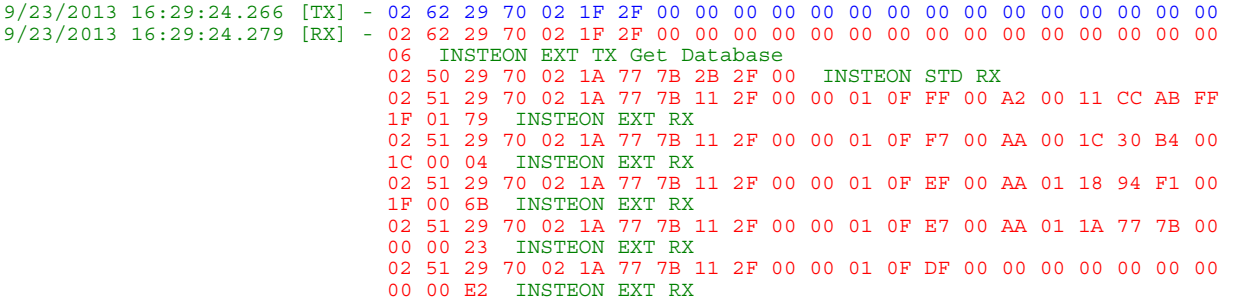

# **Set Database**

This command sets the device's On-Level

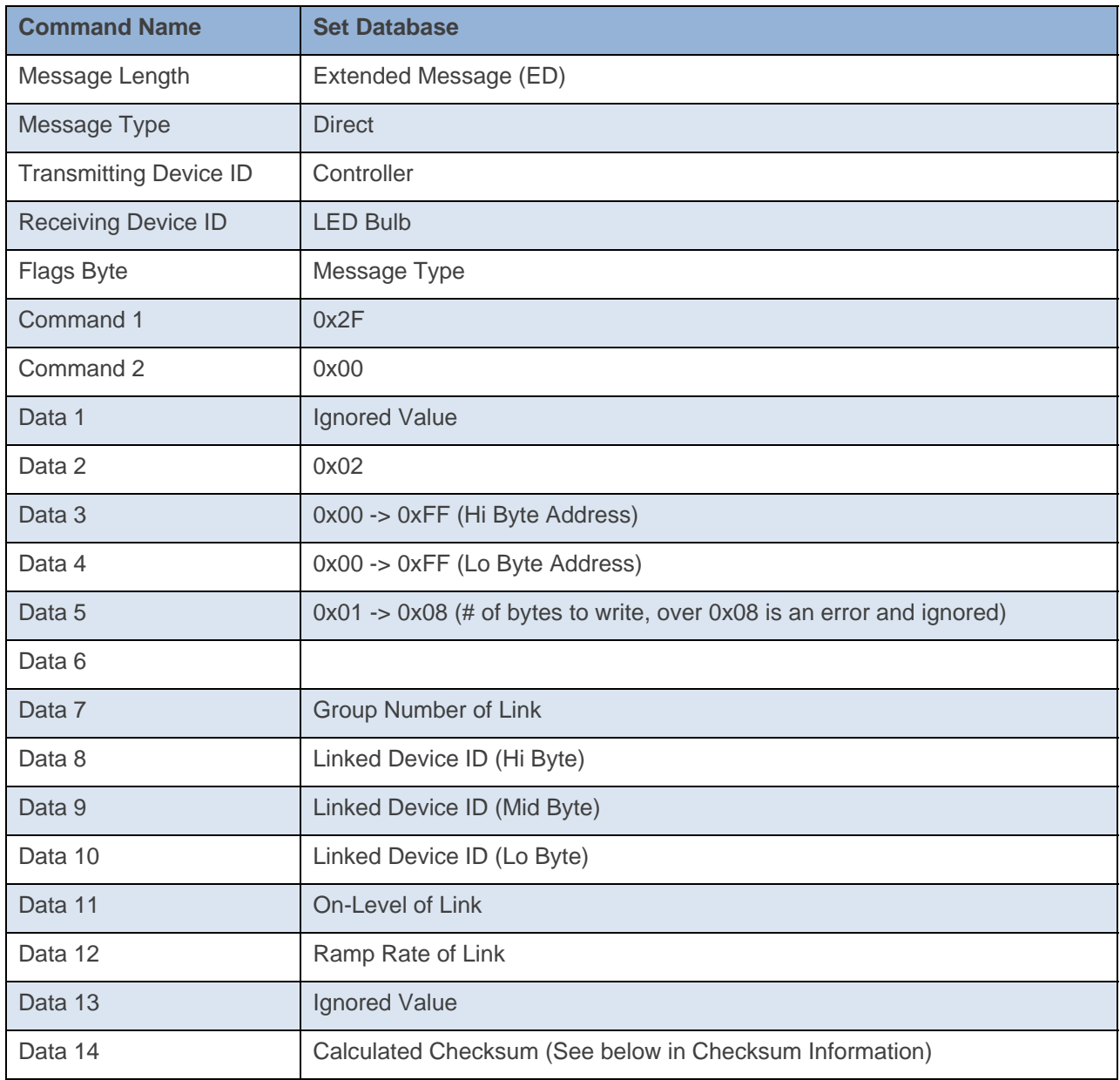

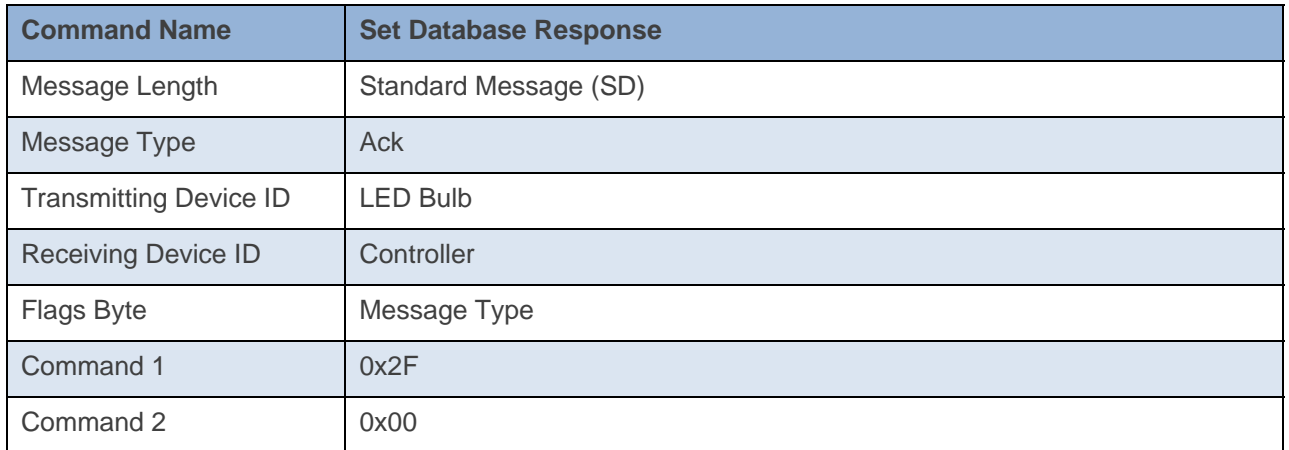

#### **Command Example:**

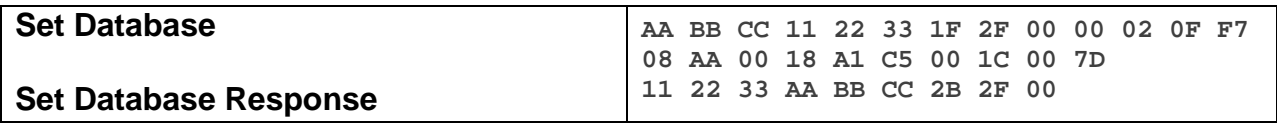

The above example, device 11 22 33 is sent a command that writes a record to its database at location 0x0F 0xF7 (0x2F 0x00 0x00 0x02 0x0F 0xF7)

#### **Docklight Example:**

9/24/2013 09:41:43.127 [TX] - 02 62 29 70 02 1F 2F 00 00 02 0F F7 08 AA 00 18 A1 C5 00 1C 00 7D 9/24/2013 09:41:43.146 [RX] - 02 62 29 70 02 1F 2F 00 00 02 0F F7 08 AA 00 18 A1 C5 00 1C 00 7D 06 INSTEON EXT TX Set Database 02 50 29 70 02 1A 77 7B 2B 2F 00 INSTEON STD RX